## Package 'modelsummary'

May 19, 2024

<span id="page-0-0"></span>Type Package

Title Summary Tables and Plots for Statistical Models and Data: Beautiful, Customizable, and Publication-Ready

Description Create beautiful and customizable tables to summarize several statistical models side-by-side. Draw coefficient plots, multi-level cross-tabs, dataset summaries, balance tables (a.k.a. ``Table 1s''), and correlation matrices. This package supports dozens of statistical models, and it can produce tables in HTML, LaTeX, Word, Markdown, PDF, PowerPoint, Excel, RTF, JPG, or PNG. Tables can easily be embedded in 'Rmarkdown' or 'knitr' dynamic documents. Details can be found in Arel-Bundock (2022) [<doi:10.18637/jss.v103.i01>](https://doi.org/10.18637/jss.v103.i01).

Version 2.1.0

URL <https://modelsummary.com>

BugReports <https://github.com/vincentarelbundock/modelsummary/issues/>

**Depends** R  $(>= 4.0.0)$ 

**Imports** checkmate  $(>= 2.3.1)$ , data.table  $(>= 1.15.2)$ , generics, glue, insight ( $>= 0.19.11$ ), methods, parameters ( $>= 0.21.7$ ), performance ( $>= 0.11.0$ ), tables ( $>= 0.9.17$ ), tinytable ( $>=$ 0.3.0)

Suggests AER, altdoc, Amelia, betareg, bookdown, brms, broom, broom.mixed, car, clubSandwich, correlation, covr, did, digest, DT, estimatr, fixest, flextable, future, future.apply, gamlss, ggdist, ggplot2, gh, gt ( $> = 0.8.0$ ), gtExtras, haven, huxtable, labelled, IRdisplay, ivreg, kableExtra, knitr, lavaan, lfe, lme4, lmtest, magick, magrittr, marginaleffects, MASS, mgcv, mice, nlme, nnet, officer, openxlsx, pandoc, parallel, pscl, psych, remotes, rmarkdown, rstanarm, rsvg, sandwich, spelling, survey, survival, tibble, tictoc, tidyselect, tidyverse, tinysnapshot, tinytest, tinytex, webshot2, wesanderson

License GPL-3

Encoding UTF-8

Config/testthat/edition 3

Language en-US

RoxygenNote 7.3.1

Collate 'bind\_est\_gof.R' 'coef\_rename.R' 'config\_modelsummary.R' 'convenience.R' 'datasummary.R' 'datasummary\_balance.R' 'datasummary\_correlation.R' 'datasummary\_crosstab.R' 'datasummary\_df.R' 'datasummary\_extract.R' 'datasummary\_functions.R' 'datasummary\_skim.R' 'dvnames.R' 'escape.R' 'factory.R' 'factory\_DT.R' 'factory\_dataframe.R' 'factory\_flextable.R' 'factory\_gt.R' 'factory\_huxtable.R' 'factory\_kableExtra.R' 'factory\_markdown.R' 'factory\_tinytable.R' 'factory\_typst.R' 'fmt\_factory.R' 'format\_estimates.R' 'format\_gof.R' 'format\_msg.R' 'get\_estimates.R' 'get\_gof.R' 'get\_vcov.R' 'glance\_custom.R' 'gof\_map.R' 'hush.R' 'map\_estimates.R' 'map\_gof.R' 'methods\_did.R' 'methods\_estimatr.R' 'methods\_fixest.R' 'methods\_lfe.R' 'methods\_stats.R' 'modelplot.R' 'modelsummary.R' 'modelsummary\_cbind.R' 'modelsummary\_list.R' 'modelsummary\_rbind.R' 'modelsummary\_wide.R' 'poorman.R' 'reexport.R' 'rename\_statistics.R' 'sanitize\_conf\_level.R' 'sanitize\_fmt.R' 'sanitize\_gof\_map.R' 'sanitize\_models.R' 'sanitize\_output.R' 'sanitize\_shape.R' 'sanitize\_statistic.R' 'sanitize\_vcov.R' 'sanity\_checks.R' 'settings.R' 'shape\_estimates.R' 'span.R' 'stars.R' 'supported\_models.R' 'themes.R' 'tidy\_custom.R' 'update\_modelsummary.R' 'utils\_labels.R' 'utils\_pad.R' 'utils\_print.R' 'utils\_replace.R' 'utils\_stats.R' 'utils\_warn.R' 'zzz.R'

#### NeedsCompilation no

Author Vincent Arel-Bundock [aut, cre]

```
(<https://orcid.org/0000-0003-2042-7063>),
Joachim Gassen [ctb] (<https://orcid.org/0000-0003-4364-2911>),
Nathan Eastwood [ctb],
Nick Huntington-Klein [ctb] (<https://orcid.org/0000-0002-7352-3991>),
Moritz Schwarz [ctb] (<https://orcid.org/0000-0003-0340-3780>),
Benjamin Elbers [ctb] (0000-0001-5392-3448),
Grant McDermott [ctb] (<https://orcid.org/0000-0001-7883-8573>),
Lukas Wallrich [ctb] (<https://orcid.org/0000-0003-2121-5177>)
```
Maintainer Vincent Arel-Bundock <vincent.arel-bundock@umontreal.ca>

Repository CRAN

Date/Publication 2024-05-19 13:20:02 UTC

## R topics documented:

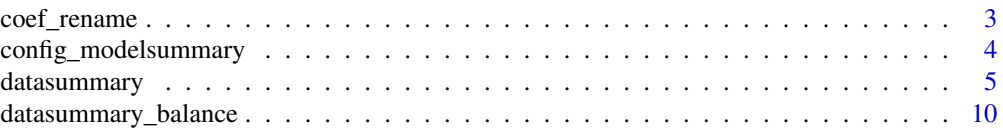

<span id="page-2-0"></span>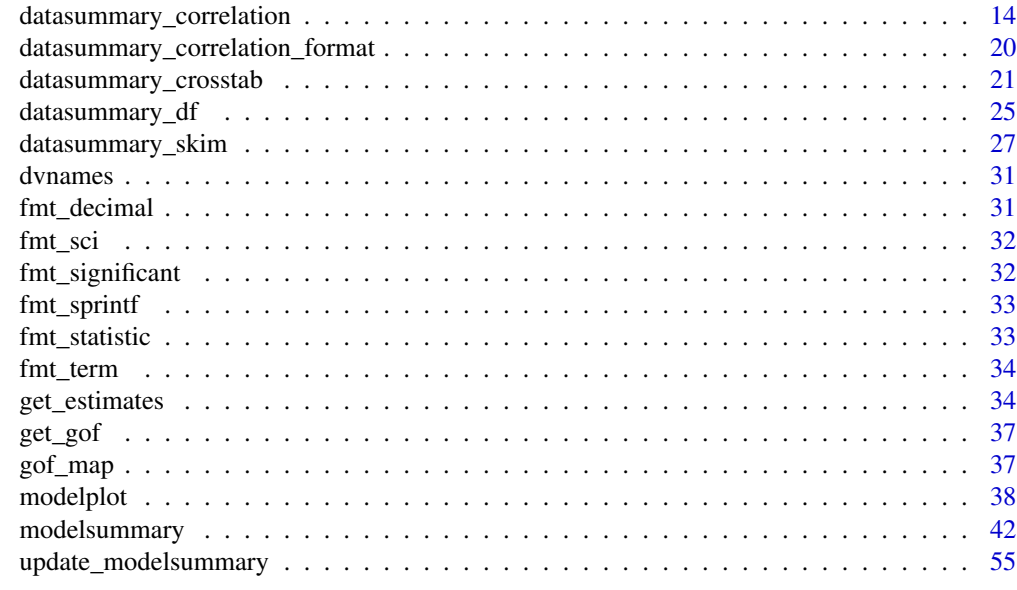

#### **Index** [56](#page-55-0)

coef\_rename *Rename model terms*

## Description

A convenience function which can be passed to the coef\_rename argument of the modelsummary function.

## Usage

```
coef_rename(
 x,
 factor = TRUE,
 factor_name = TRUE,
 backticks = TRUE,
  titlecase = TRUE,
 underscore = TRUE,
 asis = TRUE\mathcal{L}
```
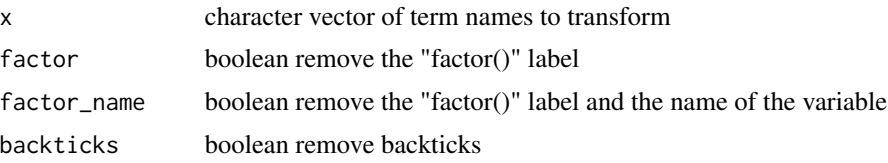

<span id="page-3-0"></span>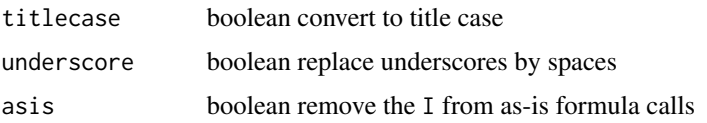

#### Examples

```
library(modelsummary)
dat <- mtcars
dat$horse_power <- dat$hp
mod <- lm(mpg ~ horse_power + factor(cyl), dat)
modelsummary(mod, coef_rename = coef_rename)
```
config\_modelsummary *Persistent user settings for the* modelsummary *package*

#### Description

Persistent user settings for the modelsummary package

#### Usage

```
config_modelsummary(
  factory_default,
  factory_latex,
  factory_html,
  factory_markdown,
  startup_message,
  reset = FALSE
)
```
#### **Arguments**

factory\_default

```
Default output format: "tinytable", "kableExtra", "gt", "flextable", "huxtable",
                 "DT", or "markdown"
factory_latex Name of package used to generate LaTeX output when output="latex".
factory_html Name of package used to generate LaTeX output when output="html".
factory_markdown
                Name of package used to generate LaTeX output when output="markdown".
startup_message
                TRUE or FALSE to show warnings at startup
reset TRUE to return to default settings.
```
<span id="page-4-1"></span><span id="page-4-0"></span>datasummary *Summary tables using 2-sided formulae: crosstabs, frequencies, table 1s and more.*

#### Description

datasummary can use any summary function which produces one numeric or character value per variable. The examples section of this documentation shows how to define custom summary functions.

modelsummary also supplies several shortcut summary functions which can be used in datasummary() formulas: Min, Max, Mean, Median, Var, SD, NPercent, NUnique, Ncol, P0, P25, P50, P75, P100.

See the Details and Examples sections below, and the vignettes on the modelsummary website:

- https://modelsummary.com/
- https://modelsummary.com/articles/datasummary.html

#### Usage

```
datasummary(
  formula,
  data,
  output = "default",
  fmt = 2,
  title = NULL,
  notes = NULL,
  align = NULL,
  add_columns = NULL,
  add_rows = NULL,
  sparse_header = TRUE,
  \text{escape} = \text{TRUE},
  ...
)
```
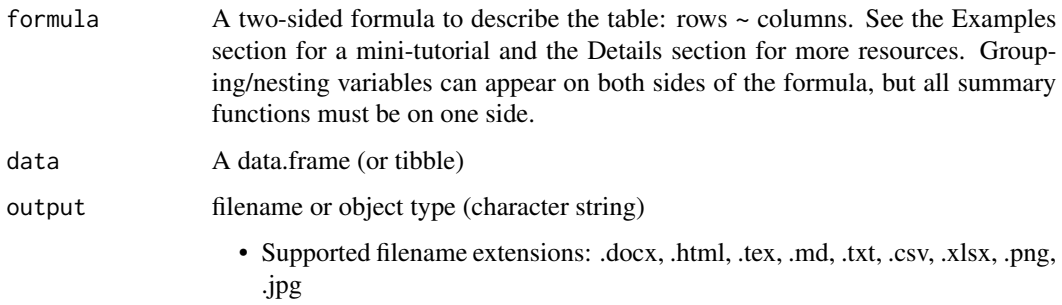

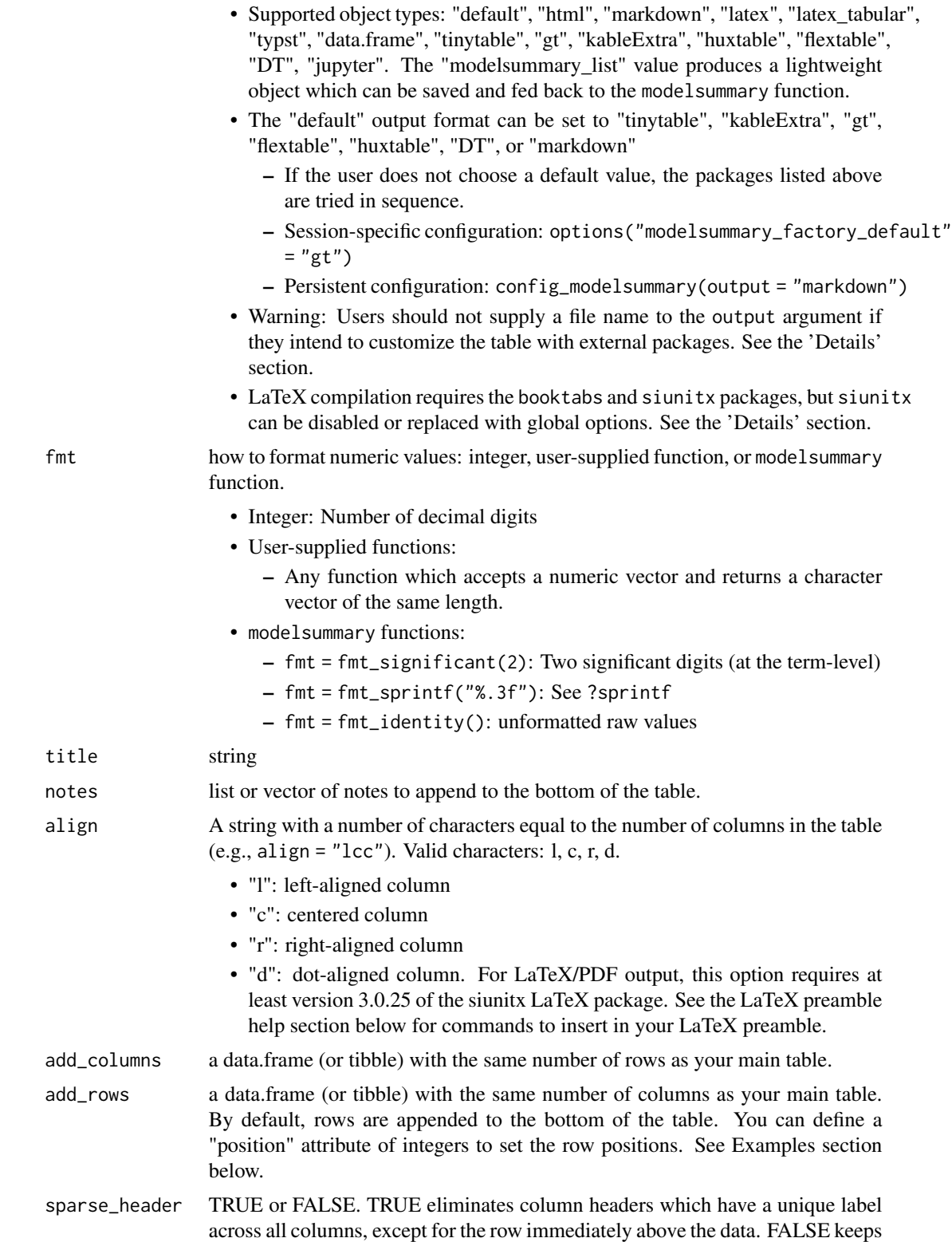

<span id="page-6-0"></span>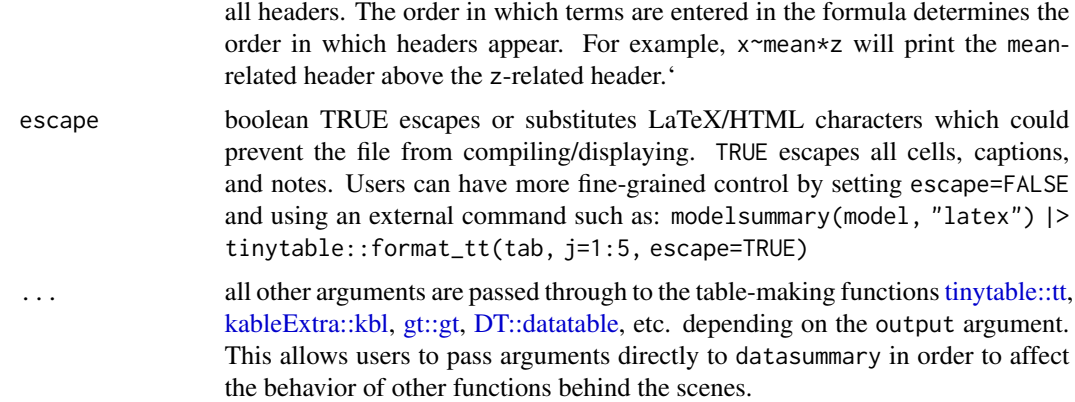

#### Details

Visit the 'modelsummary' website for more usage examples: https://modelsummary.com

The 'datasummary' function is a thin wrapper around the 'tabular' function from the 'tables' package. More details about table-making formulas can be found in the 'tables' package documentation: ?tables::tabular

Hierarchical or "nested" column labels are only available for these output formats: tinytable, kable-Extra, gt, html, rtf, and LaTeX. When saving tables to other formats, nested labels will be combined to a "flat" header.

#### Global Options

The behavior of modelsummary can be modified by setting global options. For example:

• options(modelsummary\_model\_labels = "roman")

The rest of this section describes each of the options above.

#### Model labels: default column names:

These global option changes the style of the default column headers:

- options(modelsummary\_model\_labels = "roman")
- options(modelsummary\_panel\_labels = "roman")

The supported styles are: "model", "panel", "arabic", "letters", "roman", "(arabic)", "(letters)", "(roman)"

The panel-specific option is only used when shape="rbind"

#### Table-making packages:

modelsummary supports 6 table-making packages: tinytable, kableExtra, gt, flextable, huxtable, and DT. Some of these packages have overlapping functionalities. To change the default backend used for a specific file format, you can use ' the options function:

options(modelsummary\_factory\_html = 'kableExtra') options(modelsummary\_factory\_word = 'huxtable') options(modelsummary\_factory\_png = 'gt') options(modelsummary\_factory\_latex = 'gt') options(modelsummary\_factory\_latex\_tabular = 'kableExtra')

#### Table themes:

Change the look of tables in an automated and replicable way, using the modelsummary theming functionality. See the vignette: https://modelsummary.com/articles/appearance.html

- modelsummary\_theme\_gt
- modelsummary\_theme\_kableExtra
- modelsummary\_theme\_huxtable
- modelsummary\_theme\_flextable
- modelsummary\_theme\_dataframe

#### Model extraction functions:

modelsummary can use two sets of packages to extract information from statistical models: the easystats family (performance and parameters) and broom. By default, it uses easystats first and then falls back on broom in case of failure. You can change the order of priorities or include goodness-of-fit extracted by *both* packages by setting:

options(modelsummary\_get = "easystats") options(modelsummary\_get = "broom")

options(modelsummary\_get = "all")

#### Formatting numeric entries:

By default, LaTeX tables enclose all numeric entries in the \num{} command from the siunitx package. To prevent this behavior, or to enclose numbers in dollar signs (for LaTeX math mode), users can call:

options(modelsummary\_format\_numeric\_latex = "plain")

options(modelsummary\_format\_numeric\_latex = "mathmode")

A similar option can be used to display numerical entries using MathJax in HTML tables:

options(modelsummary\_format\_numeric\_html = "mathjax")

#### LaTeX preamble:

When creating LaTeX via the tinytable backend (default in version 2.0.0 and later), it is useful to include the following commands in the LaTeX preamble of your documents. Note that they are added automatically when compiling Rmarkdown or Quarto documents.

\usepackage{tabularray} \usepackage{float} \usepackage{graphicx} \usepackage{codehigh} \usepackage[normalem]{ulem} \UseTblrLibrary{booktabs} \newcommand{\tinytableTabularrayUnderline}[1]{\underline{#1}} \newcommand{\tinytableTabularrayStrikeout}[1]{\sout{#1}} \NewTableCommand{\tinytableDefineColor}[3]{\definecolo

#### Examples

```
library(modelsummary)
```

```
# The left-hand side of the formula describes rows, and the right-hand side
# describes columns. This table uses the "mpg" variable as a row and the "mean"
# function as a column:
```
 $datasummany(mpg \sim mean, data = mtcars)$ 

# This table uses the "mean" function as a row and the "mpg" variable as a column:

#### datasummary 9

```
datasummary(mean \sim mpg, data = mtcars)
# Display several variables or functions of the data using the "+"
# concatenation operator. This table has 2 rows and 2 columns:
datasummary(hp + mpg \sim mean + sd, data = mtcars)
# Nest variables or statistics inside a "factor" variable using the "*" nesting
# operator. This table shows the mean of "hp" and "mpg" for each value of
# "cyl":
mtcars$cyl <- as.factor(mtcars$cyl)
datasummary(hp + mpg \sim cyl * mean, data = mtcars)
# If you don't want to convert your original data
# to factors, you can use the 'Factor()'
# function inside 'datasummary' to obtain an identical result:
datasummary(hp + mpg \sim Factor(cyl) * mean, data = mtcars)
# You can nest several variables or statistics inside a factor by using
# parentheses. This table shows the mean and the standard deviation for each
# subset of "cyl":
datasummary(hp + mpg \sim cyl \star (mean + sd), data = mtcars)
# Summarize all numeric variables with 'All()'
datasummary(All(mtcars) \sim mean + sd, data = mtcars)
# Define custom summary statistics. Your custom function should accept a vector
# of numeric values and return a single numeric or string value:
minmax <- function(x) sprintf("[%.2f, %.2f]", min(x), max(x))
mean_na \leq function(x) mean(x, na.rm = TRUE)
datasummary(hp + mp \sim minmax + mean_na, data = mtcars)# To handle missing values, you can pass arguments to your functions using
# '*Arguments()'
datasummary(hp + mpg \sim mean \star Arguments(na.rm = TRUE), data = mtcars)
# For convenience, 'modelsummary' supplies several convenience functions
# with the argument `na.rm=TRUE` by default: Mean, Median, Min, Max, SD, Var,
# P0, P25, P50, P75, P100, NUnique, Histogram
#datasummary(hp + mpg ~ Mean + SD + Histogram, data = mtcars)
```

```
# These functions also accept a 'fmt' argument which allows you to
# round/format the results
datasummary(hp + mpg ~ Mean * Arguments(fmt = "%.3f") + SD * Arguments(fmt = "%.1f"), data = mtcars)
# Save your tables to a variety of output formats:
f \le -hp + mp \sim Mean + SD#datasummary(f, data = mtcars, output = 'table.html')
#datasummary(f, data = mtcars, output = 'table.tex')
#datasummary(f, data = mtcars, output = 'table.md')
#datasummary(f, data = mtcars, output = 'table.docx')
#datasummary(f, data = mtcars, output = 'table.pptx')
#datasummary(f, data = mtcars, output = 'table.jpg')
#datasummary(f, data = mtcars, output = 'table.png')
# Display human-readable code
#datasummary(f, data = mtcars, output = 'html')
#datasummary(f, data = mtcars, output = 'markdown')
#datasummary(f, data = mtcars, output = 'latex')
# Return a table object to customize using a table-making package
#datasummary(f, data = mtcars, output = 'tinytable')
#datasummary(f, data = mtcars, output = 'gt')
#datasummary(f, data = mtcars, output = 'kableExtra')
#datasummary(f, data = mtcars, output = 'flextable')
#datasummary(f, data = mtcars, output = 'huxtable')
# add_rows
new_rows <- data.frame(a = 1:2, b = 2:3, c = 4:5)
attr(new_rows, 'position') \leftarrow c(1, 3)datasummary(mpg + hp \sim mean + sd, data = mtcars, add_rows = new_rows)
```
#### References

Arel-Bundock V (2022). "modelsummary: Data and Model Summaries in R." *Journal of Statistical Software*, *103*(1), 1-23. [doi:10.18637/jss.v103.i01.](https://doi.org/10.18637/jss.v103.i01)'

datasummary\_balance *Balance table: Summary statistics for different subsets of the data (e.g., control and treatment groups)*

#### **Description**

Creates balance tables with summary statistics for different subsets of the data (e.g., control and treatment groups). It can also be used to create summary tables for full data sets. See the Details and Examples sections below, and the vignettes on the modelsummary website:

- https://modelsummary.com/
- https://modelsummary.com/articles/datasummary.html

#### Usage

```
datasummary_balance(
  formula,
  data,
  output = "default",
  fmt = fmt\_decimal(digits = 1, pdigits = 3),title = NULL,
  notes = NULL,
  align = NULL,
  stars = FALSE,
  add_columns = NULL,
  add_rows = NULL,
  dinm = TRUE,dinm_statistic = "std.error",
  \text{escape} = \text{TRUE},
  ...
\mathcal{L}
```
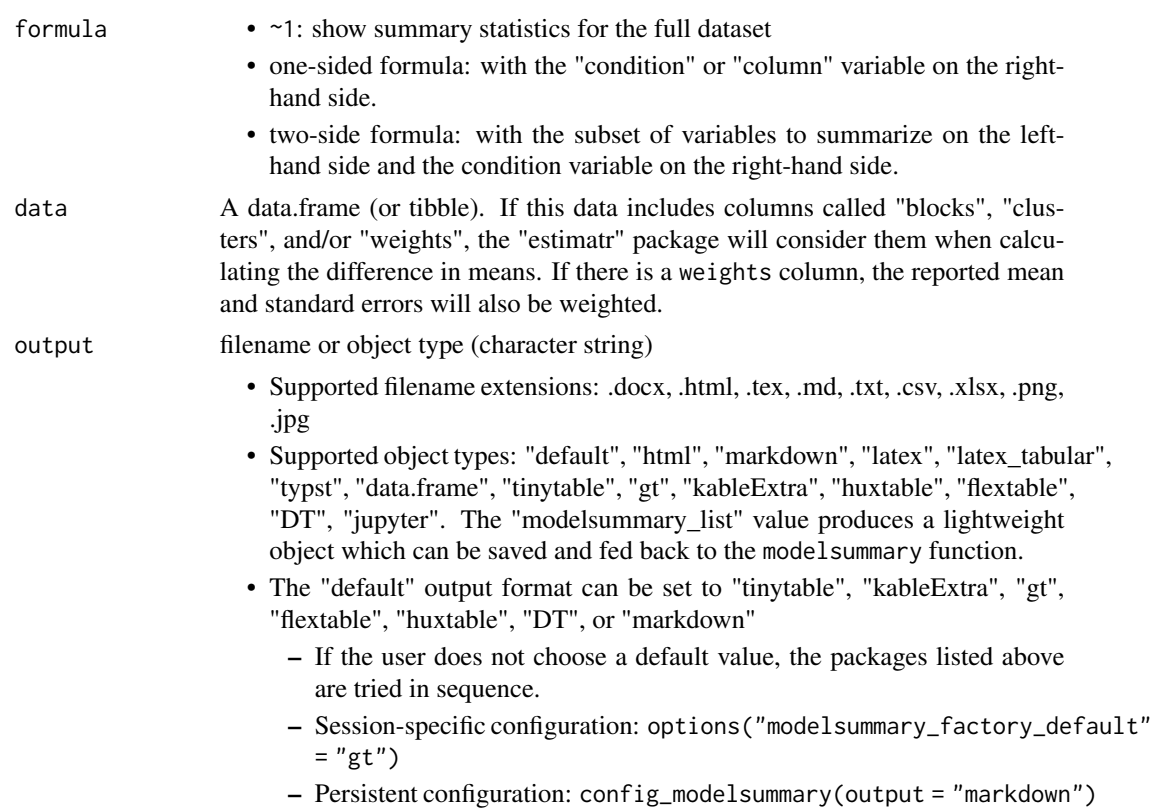

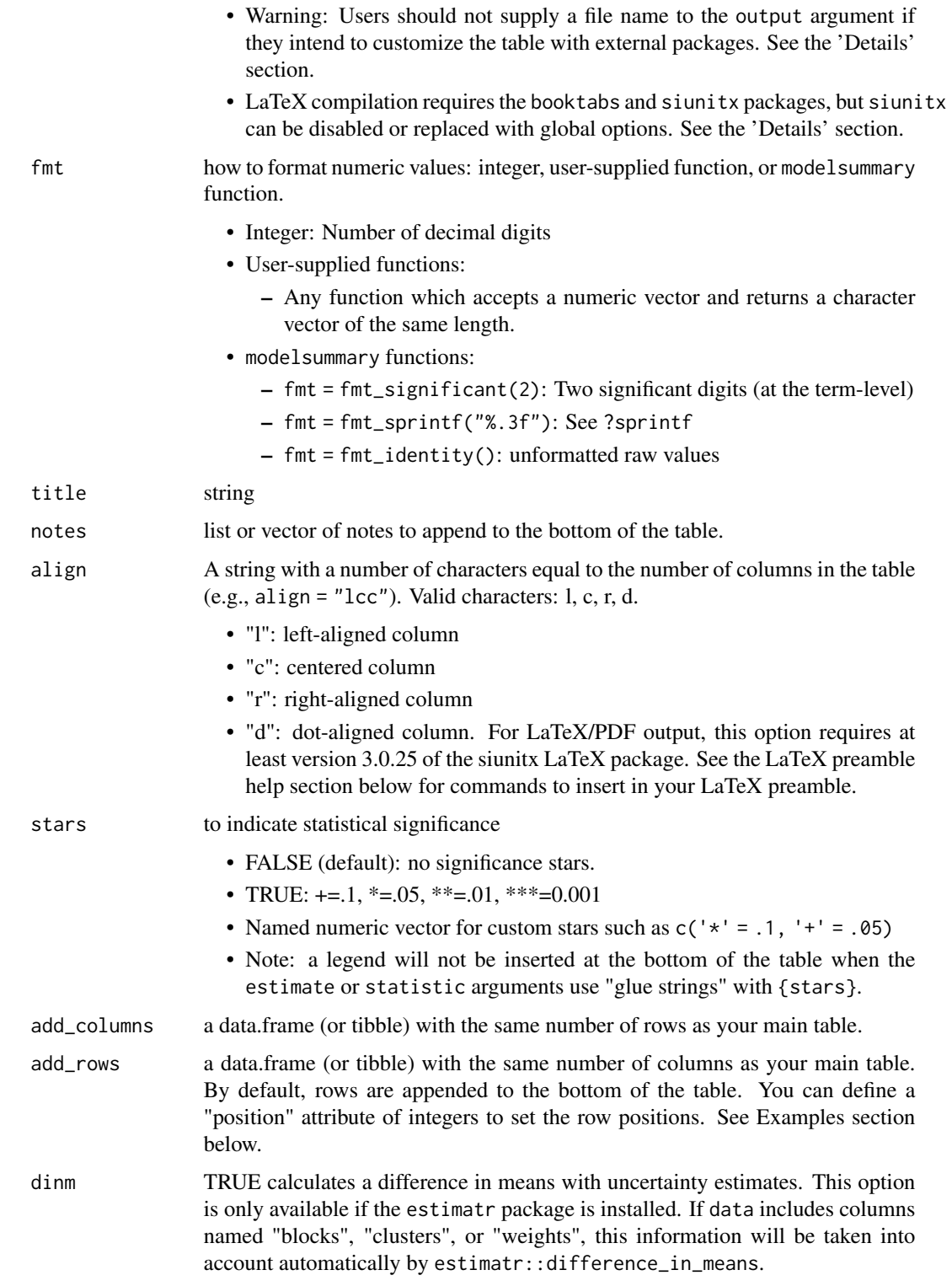

dinm\_statistic string: "std.error" or "p.value"

<span id="page-12-0"></span>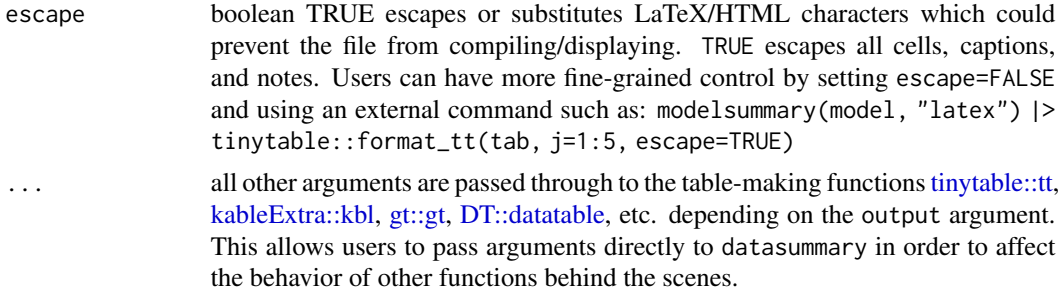

#### Global Options

The behavior of modelsummary can be modified by setting global options. For example:

• options(modelsummary\_model\_labels = "roman")

The rest of this section describes each of the options above.

#### Model labels: default column names:

These global option changes the style of the default column headers:

- options(modelsummary\_model\_labels = "roman")
- options(modelsummary\_panel\_labels = "roman")

The supported styles are: "model", "panel", "arabic", "letters", "roman", "(arabic)", "(letters)", "(roman)"

The panel-specific option is only used when shape="rbind"

#### Table-making packages:

modelsummary supports 6 table-making packages: tinytable, kableExtra, gt, flextable, huxtable, and DT. Some of these packages have overlapping functionalities. To change the default backend used for a specific file format, you can use ' the options function:

options(modelsummary\_factory\_html = 'kableExtra') options(modelsummary\_factory\_word = 'huxtable') options(modelsummary\_factory\_png = 'gt') options(modelsummary\_factory\_latex = 'gt') options(modelsummary\_factory\_latex\_tabular = 'kableExtra')

#### Table themes:

Change the look of tables in an automated and replicable way, using the modelsummary theming functionality. See the vignette: https://modelsummary.com/articles/appearance.html

- modelsummary\_theme\_gt
- modelsummary\_theme\_kableExtra
- modelsummary\_theme\_huxtable
- modelsummary\_theme\_flextable
- modelsummary\_theme\_dataframe

#### Model extraction functions:

modelsummary can use two sets of packages to extract information from statistical models: the easystats family (performance and parameters) and broom. By default, it uses easystats first and then falls back on broom in case of failure. You can change the order of priorities or include goodness-of-fit extracted by *both* packages by setting:

```
options(modelsummary_get = "easystats")
options(modelsummary_get = "broom")
options(modelsummary_get = "all")
```
#### Formatting numeric entries:

By default, LaTeX tables enclose all numeric entries in the \num{} command from the siunitx package. To prevent this behavior, or to enclose numbers in dollar signs (for LaTeX math mode), users can call:

options(modelsummary\_format\_numeric\_latex = "plain")

options(modelsummary\_format\_numeric\_latex = "mathmode")

A similar option can be used to display numerical entries using MathJax in HTML tables:

options(modelsummary\_format\_numeric\_html = "mathjax")

#### LaTeX preamble:

When creating LaTeX via the tinytable backend (default in version 2.0.0 and later), it is useful to include the following commands in the LaTeX preamble of your documents. Note that they are added automatically when compiling Rmarkdown or Quarto documents.

\usepackage{tabularray} \usepackage{float} \usepackage{graphicx} \usepackage{codehigh} \usepackage[normalem]{ulem} \UseTblrLibrary{booktabs} \newcommand{\tinytableTabularrayUnderline}[1]{\underline{#1}} \newcommand{\tinytableTabularrayStrikeout}[1]{\sout{#1}} \NewTableCommand{\tinytableDefineColor}[3]{\definecolo

#### Examples

library(modelsummary) datasummary\_balance(~am, mtcars)

#### References

Arel-Bundock V (2022). "modelsummary: Data and Model Summaries in R." *Journal of Statistical Software*, *103*(1), 1-23. [doi:10.18637/jss.v103.i01.](https://doi.org/10.18637/jss.v103.i01)'

datasummary\_correlation

*Generate a correlation table for all numeric variables in your dataset.*

#### Description

The names of the variables displayed in the correlation table are the names of the columns in the data. You can rename those columns (with or without spaces) to produce a table of human-readable variables. See the Details and Examples sections below, and the vignettes on the modelsummary website:

- https://modelsummary.com/
- https://modelsummary.com/articles/datasummary.html

## Usage

```
datasummary_correlation(
  data,
 output = "default",
 method = "pearson",
 fmt = 2,align = NULL,
  add_rows = NULL,
 add_columns = NULL,
 title = NULL,
 notes = NULL,
 \text{escape} = \text{TRUE},
 stars = FALSE,
  ...
```

```
)
```
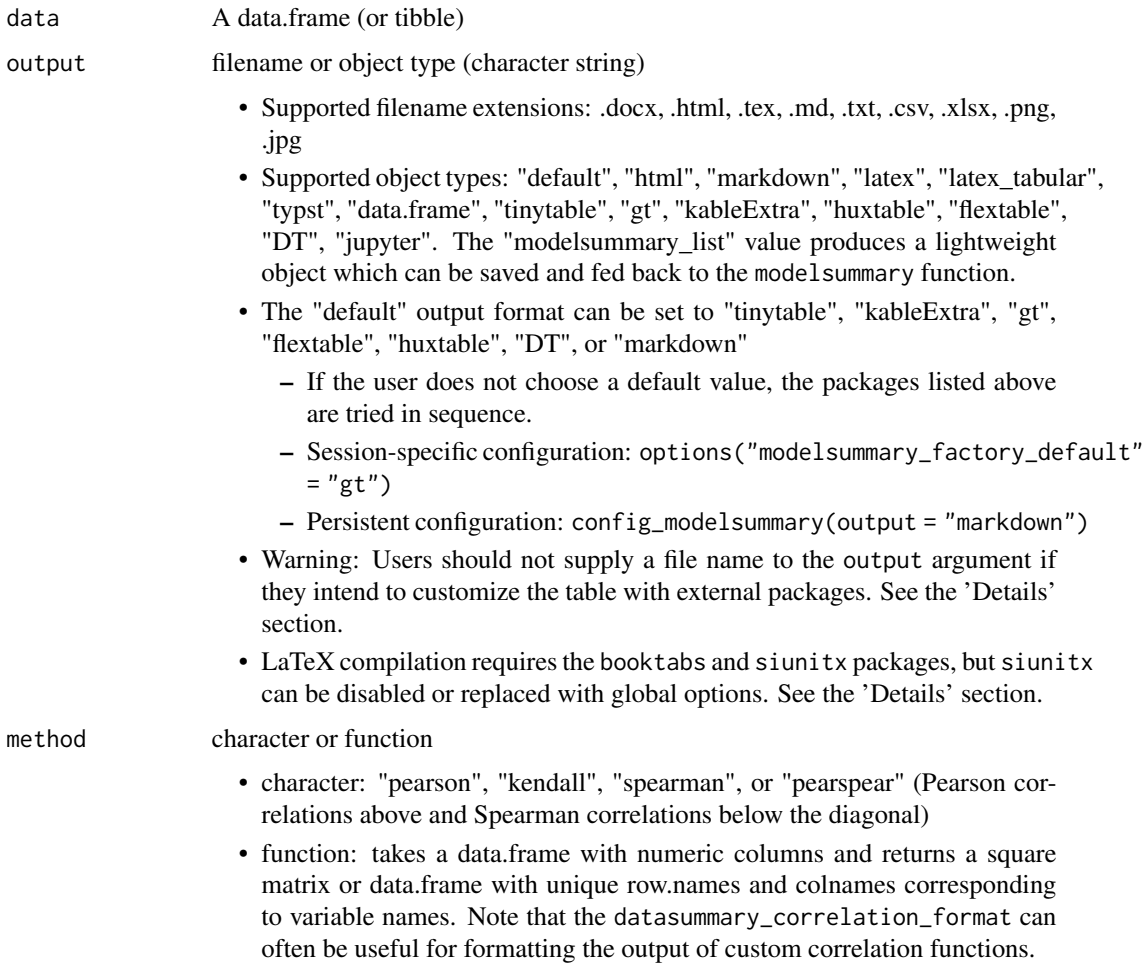

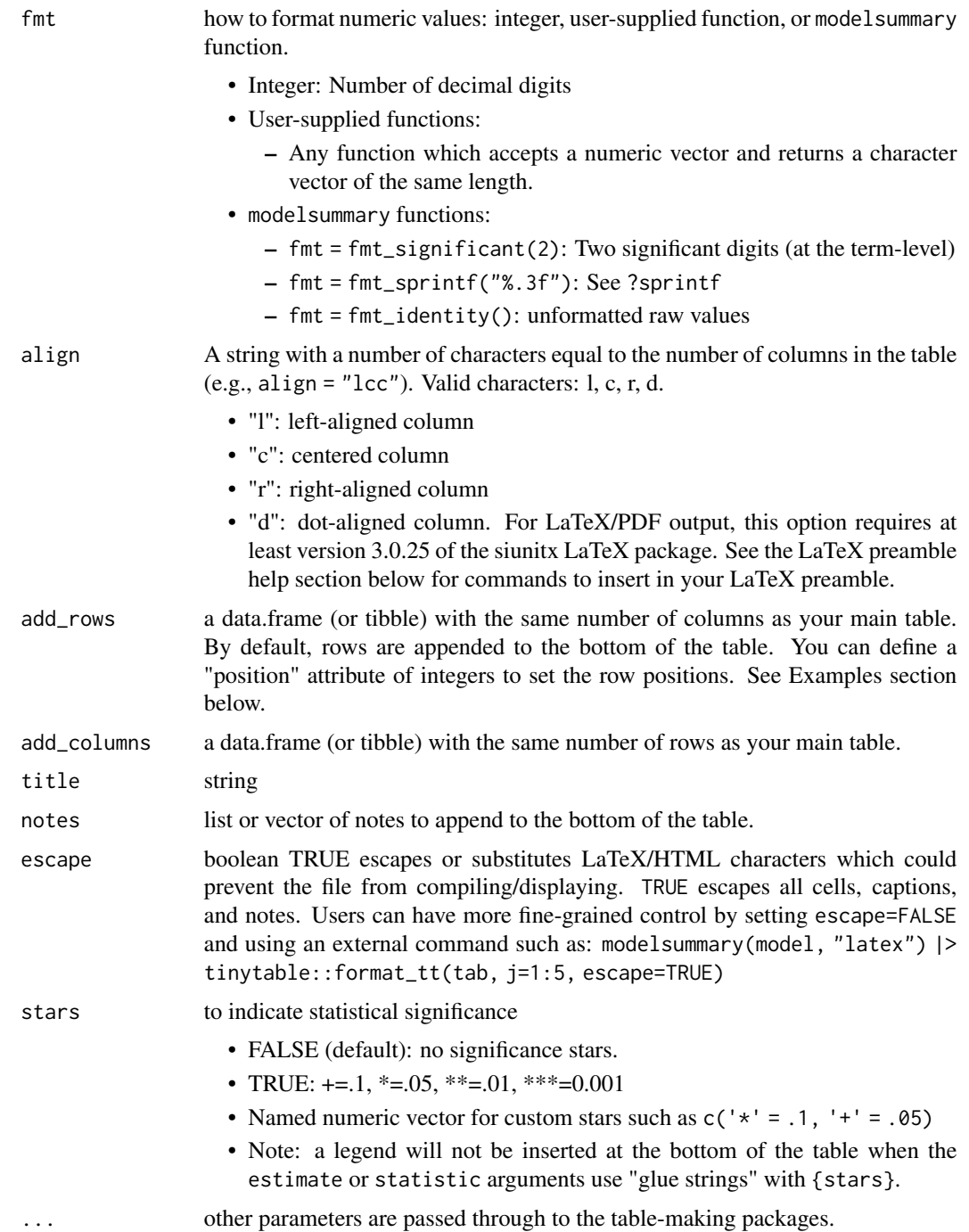

## Global Options

The behavior of modelsummary can be modified by setting global options. For example:

• options(modelsummary\_model\_labels = "roman")

The rest of this section describes each of the options above.

#### Model labels: default column names:

These global option changes the style of the default column headers:

- options(modelsummary\_model\_labels = "roman")
- options(modelsummary\_panel\_labels = "roman")

The supported styles are: "model", "panel", "arabic", "letters", "roman", "(arabic)", "(letters)", "(roman)"

The panel-specific option is only used when shape="rbind"

#### Table-making packages:

modelsummary supports 6 table-making packages: tinytable, kableExtra, gt, flextable, huxtable, and DT. Some of these packages have overlapping functionalities. To change the default backend used for a specific file format, you can use ' the options function:

```
options(modelsummary_factory_html = 'kableExtra') options(modelsummary_factory_word
= 'huxtable') options(modelsummary_factory_png = 'gt') options(modelsummary_factory_latex
= 'gt') options(modelsummary_factory_latex_tabular = 'kableExtra')
```
#### Table themes:

Change the look of tables in an automated and replicable way, using the modelsummary theming functionality. See the vignette: https://modelsummary.com/articles/appearance.html

- modelsummary\_theme\_gt
- modelsummary\_theme\_kableExtra
- modelsummary\_theme\_huxtable
- modelsummary\_theme\_flextable
- modelsummary\_theme\_dataframe

#### Model extraction functions:

modelsummary can use two sets of packages to extract information from statistical models: the easystats family (performance and parameters) and broom. By default, it uses easystats first and then falls back on broom in case of failure. You can change the order of priorities or include goodness-of-fit extracted by *both* packages by setting:

options(modelsummary\_get = "easystats")

options(modelsummary\_get = "broom")

options(modelsummary\_get = "all")

#### Formatting numeric entries:

By default, LaTeX tables enclose all numeric entries in the \num{} command from the siunitx package. To prevent this behavior, or to enclose numbers in dollar signs (for LaTeX math mode), users can call:

```
options(modelsummary_format_numeric_latex = "plain")
```
options(modelsummary\_format\_numeric\_latex = "mathmode")

A similar option can be used to display numerical entries using MathJax in HTML tables:

options(modelsummary\_format\_numeric\_html = "mathjax")

#### LaTeX preamble:

When creating LaTeX via the tinytable backend (default in version 2.0.0 and later), it is useful to include the following commands in the LaTeX preamble of your documents. Note that they are added automatically when compiling Rmarkdown or Quarto documents.

\usepackage{tabularray} \usepackage{float} \usepackage{graphicx} \usepackage{codehigh} \usepackage[normalem]{ulem} \UseTblrLibrary{booktabs} \newcommand{\tinytableTabularrayUnderline}[1]{\underline{#1}} \newcommand{\tinytableTabularrayStrikeout}[1]{\sout{#1}} \NewTableCommand{\tinytableDefineColor}[3]{\definecolo

#### Examples

```
library(modelsummary)
```

```
# clean variable names (base R)
dat <- mtcars[, c("mpg", "hp")]
colnames(dat) <- c("Miles / Gallon", "Horse Power")
datasummary_correlation(dat)
# clean variable names (tidyverse)
library(tidyverse)
dat <- mtcars %>%
  select(`Miles / Gallon` = mpg,
         `Horse Power` = hp)
datasummary_correlation(dat)
# `correlation` package objects
if (requireNamespace("correlation", quietly = TRUE)) {
  co <- correlation::correlation(mtcars[, 1:4])
  datasummary_correlation(co)
  # add stars to easycorrelation objects
  datasummary_correlation(co, stars = TRUE)
}
# alternative methods
datasummary_correlation(dat, method = "pearspear")
# custom function
cor_fun \leftarrow function(x) cor(x, method = "kendall")datasummary_correlation(dat, method = cor_fun)
# rename columns alphabetically and include a footnote for reference
note <- sprintf("(%s) %s", letters[1:ncol(dat)], colnames(dat))
note \leq paste(note, collapse = "; ")
colnames(dat) <- sprintf("(%s)", letters[1:ncol(dat)])
datasummary_correlation(dat, notes = note)
```

```
# `datasummary_correlation_format`: custom function with formatting
dat <- mtcars[, c("mpg", "hp", "disp")]
cor_fun \leftarrow function(x) {
  out \leq cor(x, method = "kendall")
  datasummary_correlation_format(
    out,
    fmt = 2,
    upper\_triangle = "x",diagonal = ".")}
datasummary_correlation(dat, method = cor_fun)
# use kableExtra and psych to color significant cells
library(psych)
library(kableExtra)
dat <- mtcars[, c("vs", "hp", "gear")]
cor_fun <- function(dat) {
  # compute correlations and format them
  correlations <- data.frame(cor(dat))
  correlations <- datasummary_correlation_format(correlations, fmt = 2)
  # calculate pvalues using the `psych` package
  pvalues <- psych::corr.test(dat)$p
  # use `kableExtra::cell_spec` to color significant cells
  for (i in 1:nrow(correlations)) {
    for (j in 1:ncol(correlations)) {
      if (pvalues[i, j] < 0.05 && i != j) {
       correlations[i, j] <- cell_spec(correlations[i, j], background = "pink")
      }
    }
  }
  return(correlations)
}
# The `escape=FALSE` is important here!
datasummary_correlation(dat, method = cor_fun, escape = FALSE)
```
#### References

Arel-Bundock V (2022). "modelsummary: Data and Model Summaries in R." *Journal of Statistical Software*, *103*(1), 1-23. [doi:10.18637/jss.v103.i01.](https://doi.org/10.18637/jss.v103.i01)'

<span id="page-19-0"></span>datasummary\_correlation\_format

*Format the content of a correlation table*

## Description

Mostly for internal use, but can be useful when users supply a function to the method argument of datasummary\_correlation.

#### Usage

```
datasummary_correlation_format(
  x,
  fmt,
  leading_zero = FALSE,
  diagonal = NULL,
  upper_triangle = NULL,
  stars = FALSE
\overline{\phantom{a}}
```
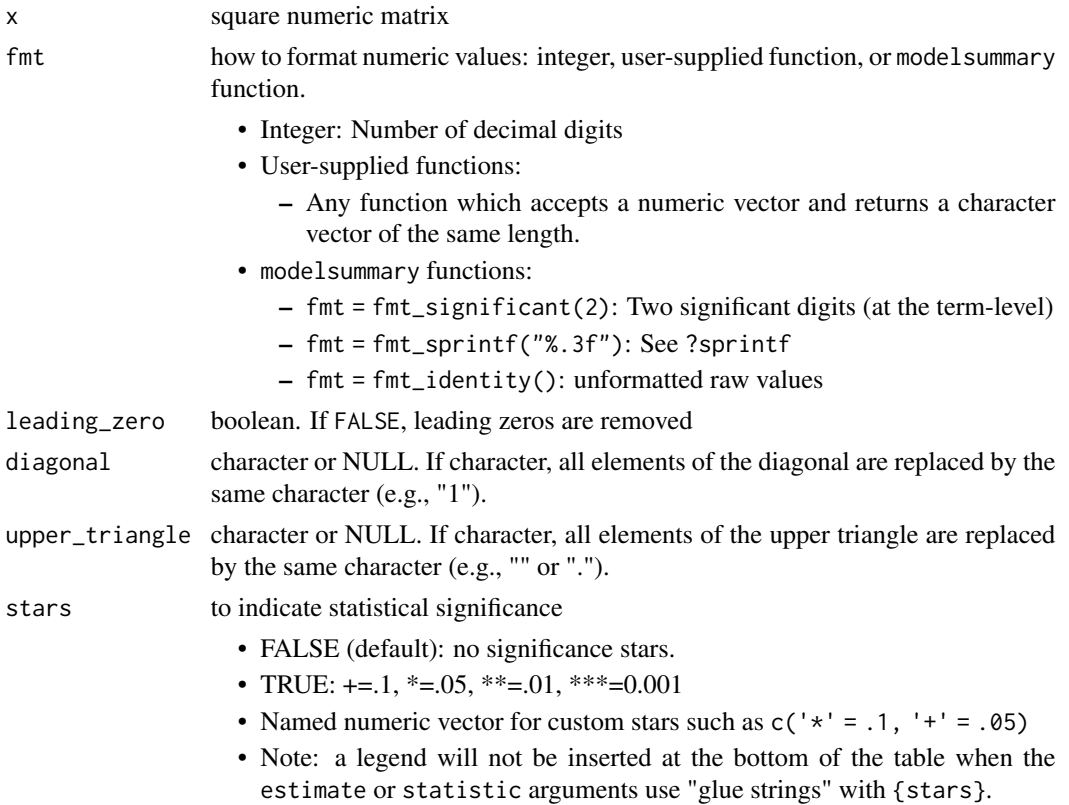

#### <span id="page-20-0"></span>datasummary\_crosstab 21

#### Examples

library(modelsummary)

```
dat <- mtcars[, c("mpg", "hp", "disp")]
cor_fun <- function(x) {
 out \leq cor(x, method = "kendall")
 datasummary_correlation_format(
   out,
   fmt = 2.
   upper\_triangle = "x",diagonal = ".")}
datasummary_correlation(dat, method = cor_fun)
```
datasummary\_crosstab *Cross tabulations for categorical variables*

#### Description

Convenience function to tabulate counts, cell percentages, and row/column percentages for categorical variables. See the Details section for a description of the internal design. For more complex cross tabulations, use [datasummary](#page-4-1) directly. See the Details and Examples sections below, and the vignettes on the modelsummary website:

- https://modelsummary.com/
- https://modelsummary.com/articles/datasummary.html

#### Usage

```
datasummary_crosstab(
  formula,
  statistic = 1 \sim 1 + N + Percent("row"),
  data,
  output = "default",
  fmt = 1,title = NULL,
  notes = NULL,
  align = NULL,
  add_columns = NULL,
  add_rows = NULL,
  sparse_header = TRUE,
  \text{escape} = \text{TRUE},
  ...
)
```
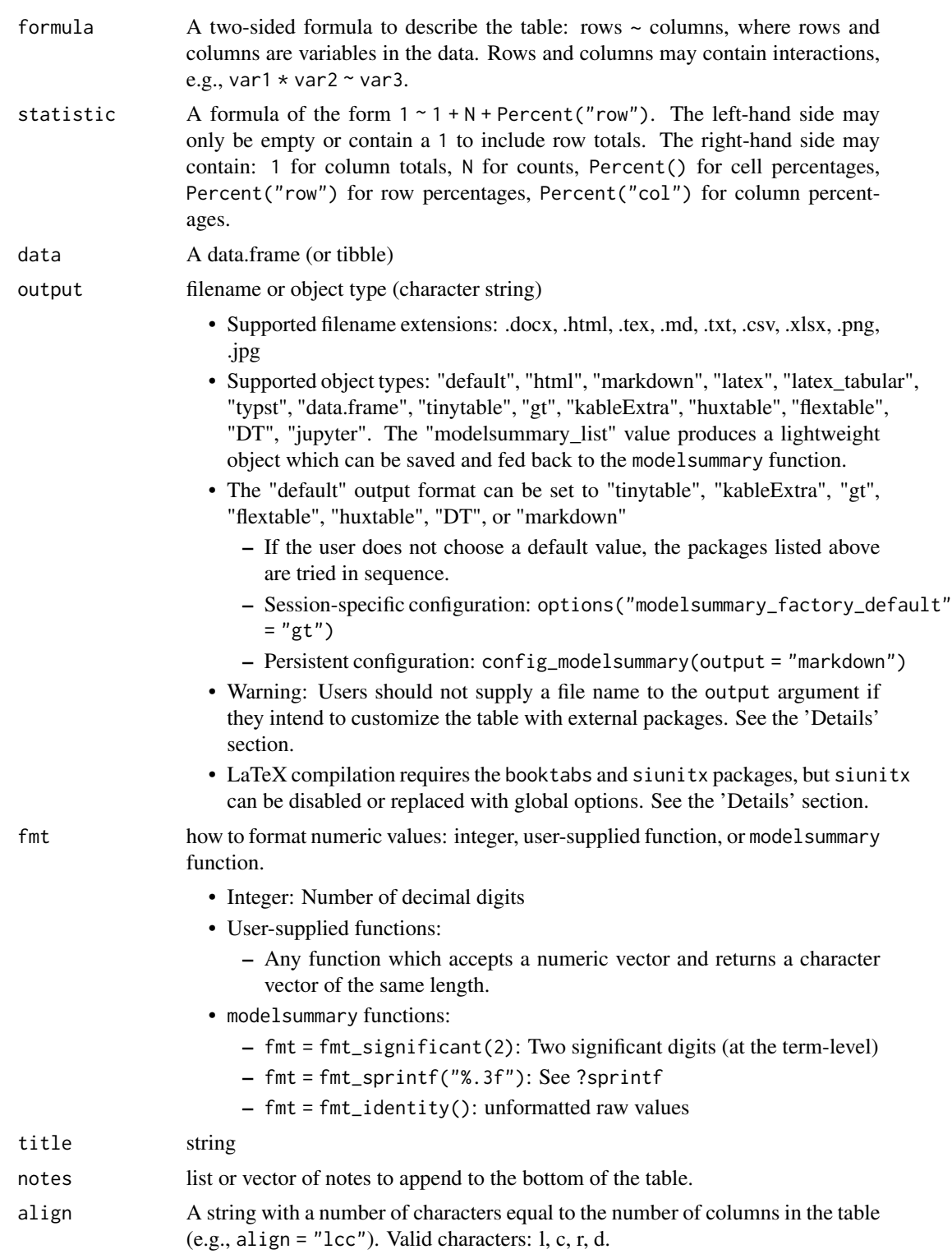

<span id="page-22-0"></span>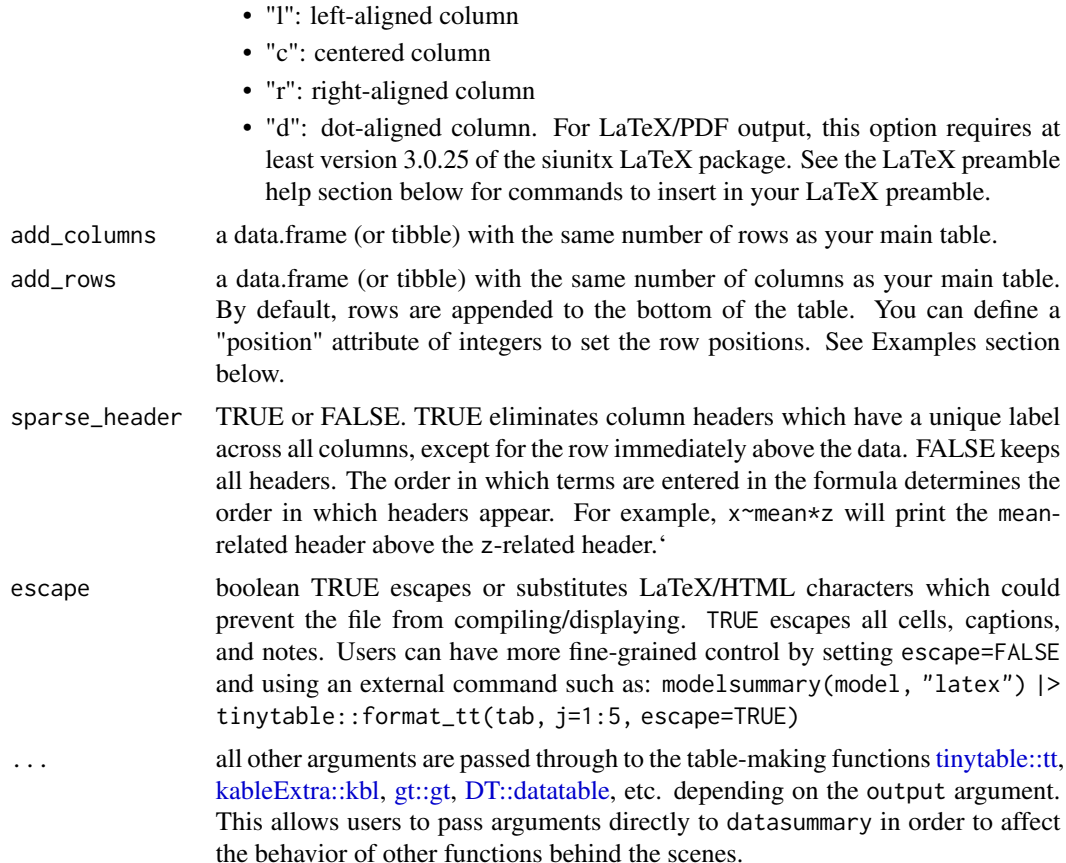

#### Details

datasummary\_crosstab is a wrapper around the [datasummary](#page-4-1) function. This wrapper works by creating a customized formula and by feeding it to datasummary. The customized formula comes in two parts.

First, we take a two-sided formula supplied by the formula argument. All variables of that formula are wrapped in a Factor() call to ensure that the variables are treated as categorical.

Second, the statistic argument gives a two-sided formula which specifies the statistics to include in the table. datasummary\_crosstab modifies this formula automatically to include "clean" labels.

Finally, the formula and statistic formulas are combined into a single formula which is fed directly to the datasummary function to produce the table.

Variables in formula are automatically wrapped in Factor().

#### Global Options

The behavior of modelsummary can be modified by setting global options. For example:

• options(modelsummary\_model\_labels = "roman")

The rest of this section describes each of the options above.

#### Model labels: default column names:

These global option changes the style of the default column headers:

- options(modelsummary\_model\_labels = "roman")
- options(modelsummary\_panel\_labels = "roman")

The supported styles are: "model", "panel", "arabic", "letters", "roman", "(arabic)", "(letters)", "(roman)"

The panel-specific option is only used when shape="rbind"

#### Table-making packages:

modelsummary supports 6 table-making packages: tinytable, kableExtra, gt, flextable, huxtable, and DT. Some of these packages have overlapping functionalities. To change the default backend used for a specific file format, you can use ' the options function:

```
options(modelsummary_factory_html = 'kableExtra') options(modelsummary_factory_word
= 'huxtable') options(modelsummary_factory_png = 'gt') options(modelsummary_factory_latex
= 'gt') options(modelsummary_factory_latex_tabular = 'kableExtra')
```
#### Table themes:

Change the look of tables in an automated and replicable way, using the modelsummary theming functionality. See the vignette: https://modelsummary.com/articles/appearance.html

- modelsummary\_theme\_gt
- modelsummary\_theme\_kableExtra
- modelsummary\_theme\_huxtable
- modelsummary\_theme\_flextable
- modelsummary\_theme\_dataframe

#### Model extraction functions:

modelsummary can use two sets of packages to extract information from statistical models: the easystats family (performance and parameters) and broom. By default, it uses easystats first and then falls back on broom in case of failure. You can change the order of priorities or include goodness-of-fit extracted by *both* packages by setting:

options(modelsummary\_get = "easystats") options(modelsummary\_get = "broom") options(modelsummary\_get = "all")

#### Formatting numeric entries:

By default, LaTeX tables enclose all numeric entries in the \num{} command from the siunitx package. To prevent this behavior, or to enclose numbers in dollar signs (for LaTeX math mode), users can call:

```
options(modelsummary_format_numeric_latex = "plain")
```
options(modelsummary\_format\_numeric\_latex = "mathmode")

A similar option can be used to display numerical entries using MathJax in HTML tables:

options(modelsummary\_format\_numeric\_html = "mathjax")

#### LaTeX preamble:

<span id="page-24-0"></span>When creating LaTeX via the tinytable backend (default in version 2.0.0 and later), it is useful to include the following commands in the LaTeX preamble of your documents. Note that they are added automatically when compiling Rmarkdown or Quarto documents.

\usepackage{tabularray} \usepackage{float} \usepackage{graphicx} \usepackage{codehigh} \usepackage[normalem]{ulem} \UseTblrLibrary{booktabs} \newcommand{\tinytableTabularrayUnderline}[1]{\underline{#1}} \newcommand{\tinytableTabularrayStrikeout}[1]{\sout{#1}} \NewTableCommand{\tinytableDefineColor}[3]{\definecolo

#### Examples

```
library(modelsummary)
```
# crosstab of two variables, showing counts, row percentages, and row/column totals datasummary\_crosstab(cyl  $\sim$  gear, data = mtcars)

```
# crosstab of two variables, showing counts only and no totals
datasummary_crosstab(cyl \sim gear, statistic = \sim N, data = mtcars)
```

```
# crosstab of three variables
 datasummary_crosstab(am * cyl * gear, data = mtcars)
```

```
# crosstab with two variables and column percentages
datasummary_crosstab(am \sim gear, statistic = \sim Percent("col"), data = mtcars)
```
#### References

Arel-Bundock V (2022). "modelsummary: Data and Model Summaries in R." *Journal of Statistical Software*, *103*(1), 1-23. [doi:10.18637/jss.v103.i01.](https://doi.org/10.18637/jss.v103.i01)'

datasummary\_df *Draw a table from a data.frame*

#### Description

Draw a table from a data.frame

#### Usage

```
datasummary_df(
  data,
  output = "default",
  fmt = 2,
  align = NULL,
 hrule = NULL,
  title = NULL,
  notes = NULL,
  add_rows = NULL,
  add_columns = NULL,
```

```
escape = TRUE,
   ...
\overline{)}
```
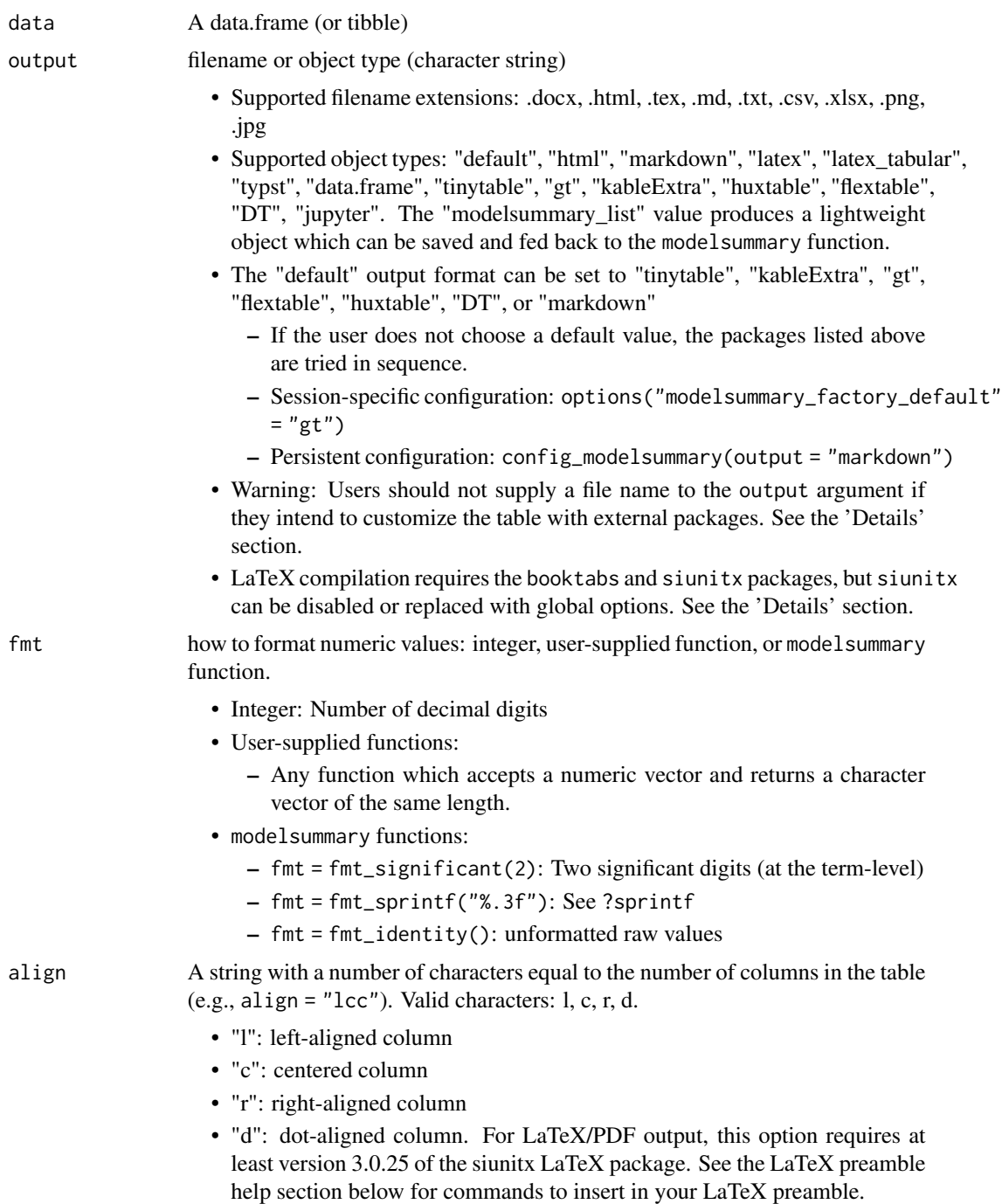

<span id="page-26-0"></span>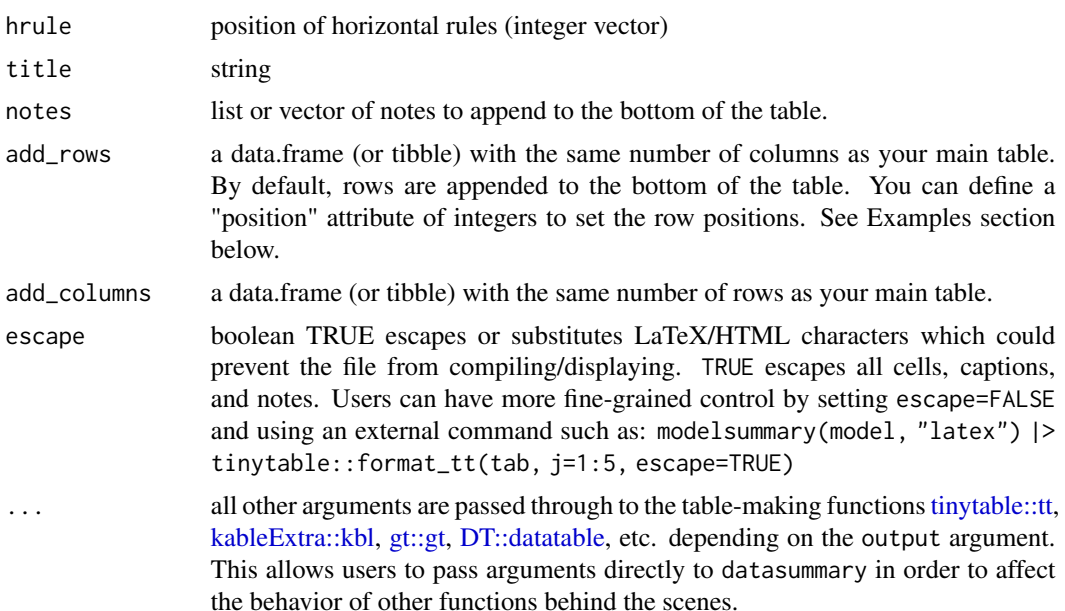

#### References

Arel-Bundock V (2022). "modelsummary: Data and Model Summaries in R." *Journal of Statistical Software*, *103*(1), 1-23. [doi:10.18637/jss.v103.i01.](https://doi.org/10.18637/jss.v103.i01)'

datasummary\_skim *Quick overview of numeric or categorical variables*

#### Description

This function was inspired by the excellent skimr package for R. See the Details and Examples sections below, and the vignettes on the modelsummary website:

- https://modelsummary.com/
- https://modelsummary.com/articles/datasummary.html

#### Usage

```
datasummary_skim(
  data,
  output = "default",
  type = "all",fmt = 1,
  title = NULL,
  notes = NULL,
  align = NULL,
  escape = TRUE,
```

```
by = NULL,
 fun_numeric = list(Unique = NUnique, `Missing Pct.` = PercentMissing, Mean = Mean, SD =
   SD, Min = Min, Median = Median, Max = Max, Histogram = function(x) ""),
 ...
\overline{)}
```
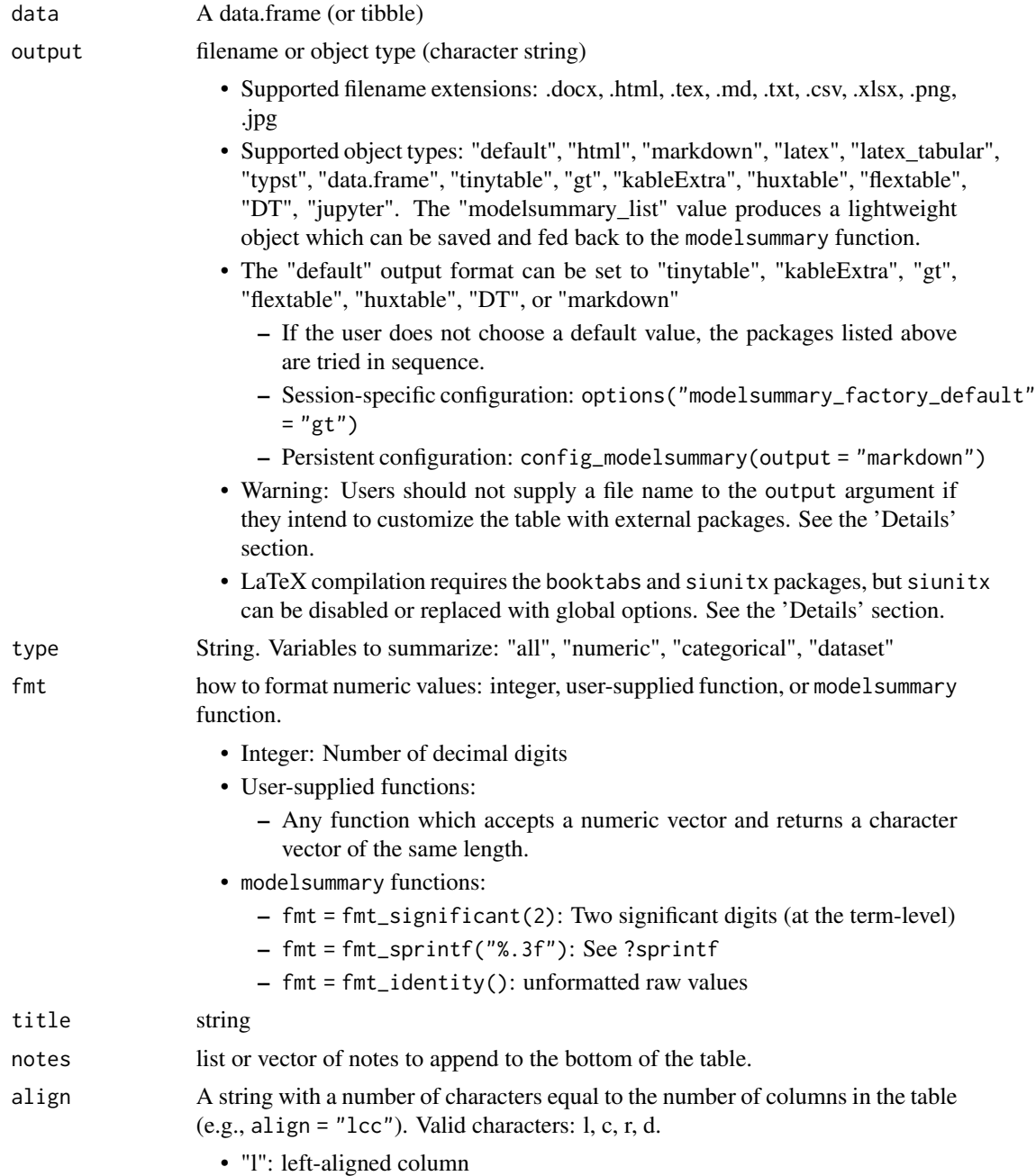

<span id="page-28-0"></span>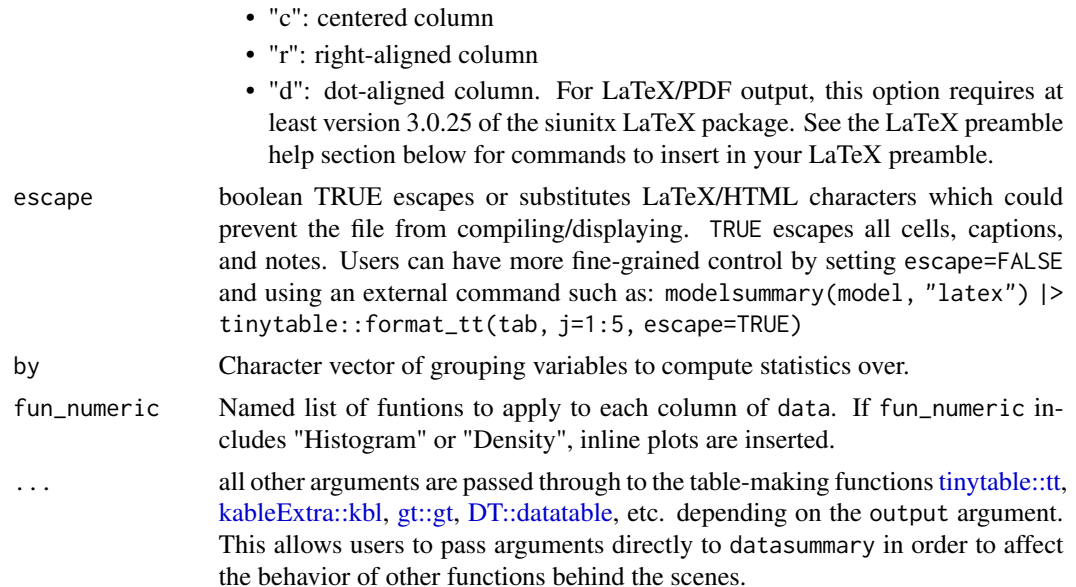

#### Global Options

The behavior of modelsummary can be modified by setting global options. For example:

• options(modelsummary\_model\_labels = "roman")

The rest of this section describes each of the options above.

#### Model labels: default column names:

These global option changes the style of the default column headers:

- options(modelsummary\_model\_labels = "roman")
- options(modelsummary\_panel\_labels = "roman")

The supported styles are: "model", "panel", "arabic", "letters", "roman", "(arabic)", "(letters)", "(roman)"

The panel-specific option is only used when shape="rbind"

#### Table-making packages:

modelsummary supports 6 table-making packages: tinytable, kableExtra, gt, flextable, huxtable, and DT. Some of these packages have overlapping functionalities. To change the default backend used for a specific file format, you can use ' the options function:

```
options(modelsummary_factory_html = 'kableExtra') options(modelsummary_factory_word
= 'huxtable') options(modelsummary_factory_png = 'gt') options(modelsummary_factory_latex
= 'gt') options(modelsummary_factory_latex_tabular = 'kableExtra')
```
#### Table themes:

Change the look of tables in an automated and replicable way, using the modelsummary theming functionality. See the vignette: https://modelsummary.com/articles/appearance.html

- modelsummary\_theme\_gt
- modelsummary\_theme\_kableExtra
- modelsummary\_theme\_huxtable
- modelsummary\_theme\_flextable
- modelsummary\_theme\_dataframe

#### Model extraction functions:

modelsummary can use two sets of packages to extract information from statistical models: the easystats family (performance and parameters) and broom. By default, it uses easystats first and then falls back on broom in case of failure. You can change the order of priorities or include goodness-of-fit extracted by *both* packages by setting:

options(modelsummary\_get = "easystats") options(modelsummary\_get = "broom") options(modelsummary\_get = "all")

#### Formatting numeric entries:

By default, LaTeX tables enclose all numeric entries in the \num{} command from the siunitx package. To prevent this behavior, or to enclose numbers in dollar signs (for LaTeX math mode), users can call:

options(modelsummary\_format\_numeric\_latex = "plain")

options(modelsummary\_format\_numeric\_latex = "mathmode")

A similar option can be used to display numerical entries using MathJax in HTML tables:

options(modelsummary\_format\_numeric\_html = "mathjax")

#### LaTeX preamble:

When creating LaTeX via the tinytable backend (default in version 2.0.0 and later), it is useful to include the following commands in the LaTeX preamble of your documents. Note that they are added automatically when compiling Rmarkdown or Quarto documents.

 $\usepackage{\tabulary} \usepackage{\folarity}$ ackage[normalem]{ulem} \UseTblrLibrary{booktabs} \newcommand{\tinytableTabularrayUnderline}[1]{\underline{#1}} \newcommand{\tinytableTabularrayStrikeout}[1]{\sout{#1}} \NewTableCommand{\tinytableDefineColor}[3]{\definecolo

#### References

Arel-Bundock V (2022). "modelsummary: Data and Model Summaries in R." *Journal of Statistical Software*, *103*(1), 1-23. [doi:10.18637/jss.v103.i01.](https://doi.org/10.18637/jss.v103.i01)'

#### Examples

```
dat <- mtcars
dat$vs <- as.logical(dat$vs)
dat$cyl <- as.factor(dat$cyl)
datasummary_skim(dat)
datasummary_skim(dat, type = "categorical")
```
<span id="page-30-0"></span>

#### Description

A convenience function for use with a regression model or list of regression models. Returns a named list of models, where the names are the models' respective dependent variables. Pass your list of models to dvnames before sending to modelsummary to automatically get dependent variabletitled columns.

#### Usage

```
dvnames(models, number = FALSE, strip = FALSE, fill = "Model")
```
#### Arguments

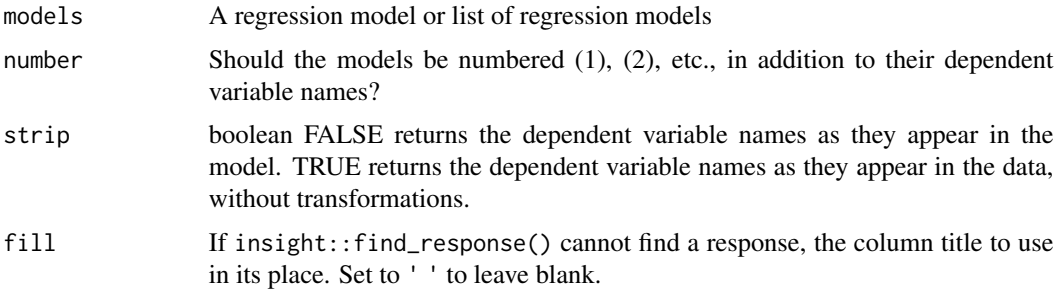

#### Examples

```
m1 < - \ln(mpg \sim hp, \text{data} = mtcars)m2 \le - \ln(mpg \sim hp + wt, data = mtcars)# Without dvnames, column names are (1) and (2)
modelsummary(list(m1, m2))
# With dvnames, they are "mpg" and "mpg"
modelsummary(dvnames(list(m1,m2)))
```
fmt\_decimal *Rounding with decimal digits in the* fmt *argument*

#### Description

Rounding with decimal digits in the fmt argument

#### <span id="page-31-0"></span>Usage

 $fmt\_decimal(digits = 3, pdigits = NULL, ...)$ 

## Arguments

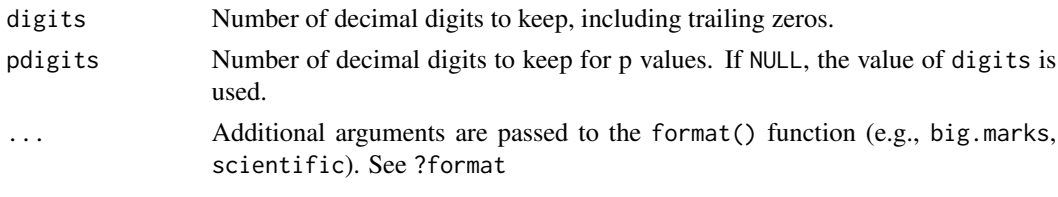

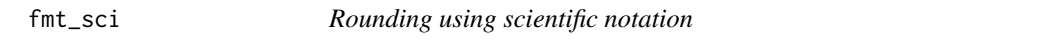

## Description

Rounding using scientific notation

## Usage

 $fmt\_sci (digits = 3, ...)$ 

#### Arguments

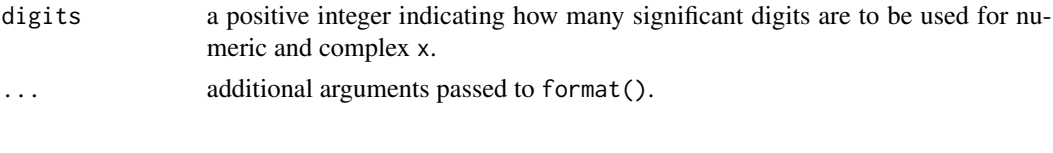

fmt\_significant *Rounding with significant digits in the* fmt *argument*

#### Description

The number of decimal digits to keep after the decimal is assessed

#### Usage

fmt\_significant(digits = 3, ...)

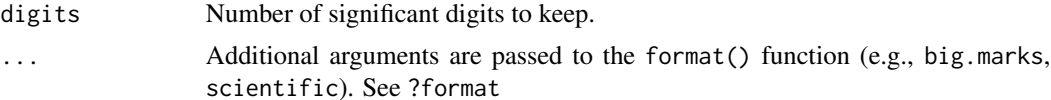

<span id="page-32-0"></span>

#### Description

Rounding with the sprintf() function in the fmt argument

#### Usage

fmt\_sprintf(fmt)

#### Arguments

fmt A string to control sprintf(), such as "%.3f" to keep 3 decimal digits. See ?sprintf

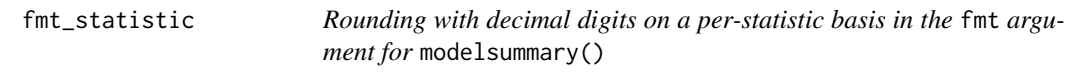

#### Description

Rounding with decimal digits on a per-statistic basis in the fmt argument for modelsummary()

#### Usage

fmt\_statistic(..., default = 3)

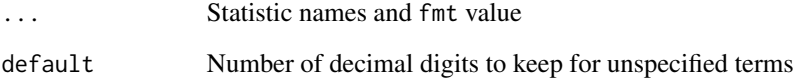

<span id="page-33-0"></span>fmt\_term *Rounding with decimal digits on a per-term basis in the* fmt *argument for* modelsummary()

#### Description

Rounding with decimal digits on a per-term basis in the fmt argument for modelsummary()

#### Usage

 $fmt_term(\ldots, default = 3)$ 

#### Arguments

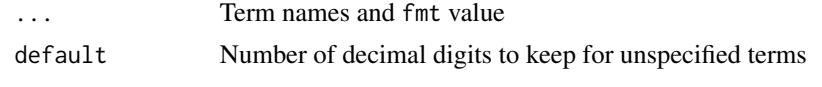

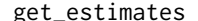

Extract model estimates in a tidy format.

#### Description

A unified approach to extract results from a wide variety of models. For some models get\_estimates attaches useful attributes to the output. You can access this information by calling the attributes function: attributes(get\_estimates(model))

#### Usage

```
get_estimates(
  model,
  conf\_level = 0.95,
  vcov = NULL,shape = NULL,coef_rename = FALSE,
  ...
\mathcal{L}
```
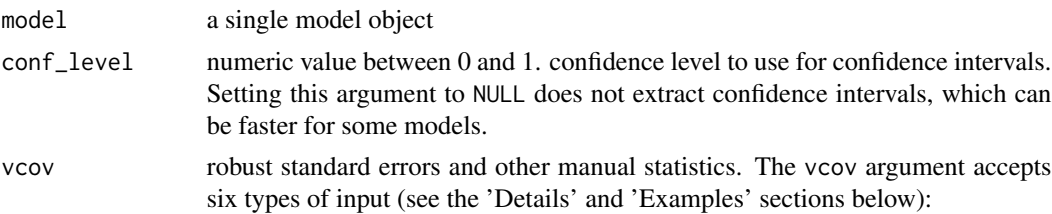

- NULL returns the default uncertainty estimates of the model object
- string, vector, or (named) list of strings. "iid", "classical", and "constant" are aliases for NULL, which returns the model's default uncertainty estimates. The strings "HC", "HC0", "HC1" (alias: "stata"), "HC2", "HC3" (alias: "robust"), "HC4", "HC4m", "HC5", "HAC", "NeweyWest", "Andrews", "panel-corrected", "outer-product", and "weave" use variance-covariance matrices computed using functions from the sandwich package, or equivalent method. "BS", "bootstrap", "residual", "mammen", "webb", "xy", "wild" use the sandwich::vcovBS(). The behavior of those functions can (and sometimes *must*) be altered by passing arguments to sandwich directly from modelsum mary through the ellipsis  $(\ldots)$ , but it is safer to define your own custom functions as described in the next bullet.
- function or (named) list of functions which return variance-covariance matrices with row and column names equal to the names of your coefficient estimates (e.g., stats::vcov, sandwich::vcovHC, function(x) vcovPC(x, cluster="country")).
- formula or (named) list of formulas with the cluster variable(s) on the righthand side (e.g., ~clusterid).
- named list of length(models) variance-covariance matrices with row and column names equal to the names of your coefficient estimates.
- a named list of length(models) vectors with names equal to the names of your coefficient estimates. See 'Examples' section below. Warning: since this list of vectors can include arbitrary strings or numbers, modelsummary cannot automatically calculate p values. The stars argument may thus use incorrect significance thresholds when vcov is a list of vectors.

shape NULL, formula, or string which determines the shape of a table.

- NULL: Default shape with terms in rows and models in columns.
- Formula: The left side determines what appears on rows, and the right side determines what appears on columns. The formula can include one or more group identifier(s) to display related terms together, which can be useful for models with multivariate outcomes or grouped coefficients (See examples section below). The group identifier(s) must be column names produced by: get\_estimates(model). The group identifier(s) can be combined with the term identifier in a single column by using the colon to represent an interaction. If an incomplete formula is supplied (e.g., ~statistic), modelsummary tries to complete it automatically. Goodness-of-fit statistics are only appended to the bottom of the table when model is on the right hand side of the formula (i.e., columns). Potential shape values include:
	- term + statistic ~ model: default
	- $-$  term  $\sim$  model + statistic: statistics in separate columns
	- $-$  model + statistic  $\sim$  term: models in rows and terms in columns
	- $-$  term + response + statistic  $\sim$  model: term and group id in separate columns
	- $-$  term : response + statistic  $\sim$  model: term and group id in a single column
	- term ~ response

- <span id="page-35-0"></span>• String: "cbind", "rbind", "rcollapse"
	- "cbind": side-by-side models with autmoatic spanning column headers to group models (tinytable only feature).
	- "rbind" or "rcollapse": "panels" or "stacks" of regression models.
	- the models argument must be a (potentially named) nested list of models.
	- Unnamed nested list with 2 panels: list(list(model1, model2), list(model3, model4))
	- Named nested list with 2 panels: list("Panel A" = list(model1, model2), "Panel B" = list(model3, model4))
	- Named panels and named models: list("Panel A" = list("(I)" = model1, "(II)" = model2), "Panel B" = list("(I)" = model3, "(II)"  $=$  model4))
	- "rbind": Bind the rows of independent regression tables
	- "rcollapse": Bind the rows of regression tables and create a panel at the bottom where we "collapse" goodness-of-fit statistics which are identical across models.
- coef\_rename logical, named or unnamed character vector, or function
	- Logical: TRUE renames variables based on the "label" attribute of each column. See the Example section below.
	- Unnamed character vector of length equal to the number of coefficients in the final table, after coef\_omit is applied.
	- Named character vector: Values refer to the variable names that will appear in the table. Names refer to the original term names stored in the model object. Ex: c("hp:mpg"="hp X mpg")
	- Function: Accepts a character vector of the model's term names and returns a named vector like the one described above. The modelsummary package supplies a coef\_rename() function which can do common cleaning tasks: modelsummary(model, coef\_rename = coef\_rename)

... all other arguments are passed through to three functions. See the documentation of these functions for lists of available arguments.

- [parameters::model\\_parameters](#page-0-0) extracts parameter estimates. Available arguments depend on model type, but include:
	- standardize, include\_reference, centrality, dispersion, test, ci\_method, prior, diagnostic, rope\_range, power, cluster, etc.
- [performance::model\\_performance](#page-0-0) extracts goodness-of-fit statistics. Available arguments depend on model type, but include:
	- metrics, estimator, etc.
- [tinytable::tt,](#page-0-0) [kableExtra::kbl](#page-0-0) or [gt::gt](#page-0-0) draw tables, depending on the value of the output argument.

<span id="page-36-0"></span>

#### Description

A unified approach to extract results from a wide variety of models. For some models get\_gof attaches useful attributes to the output. You can access this information by calling the attributes function: attributes(get\_estimates(model))

#### Usage

```
get_gof(model, gof_function = NULL, vcov_type = NULL, ...)
```
#### Arguments

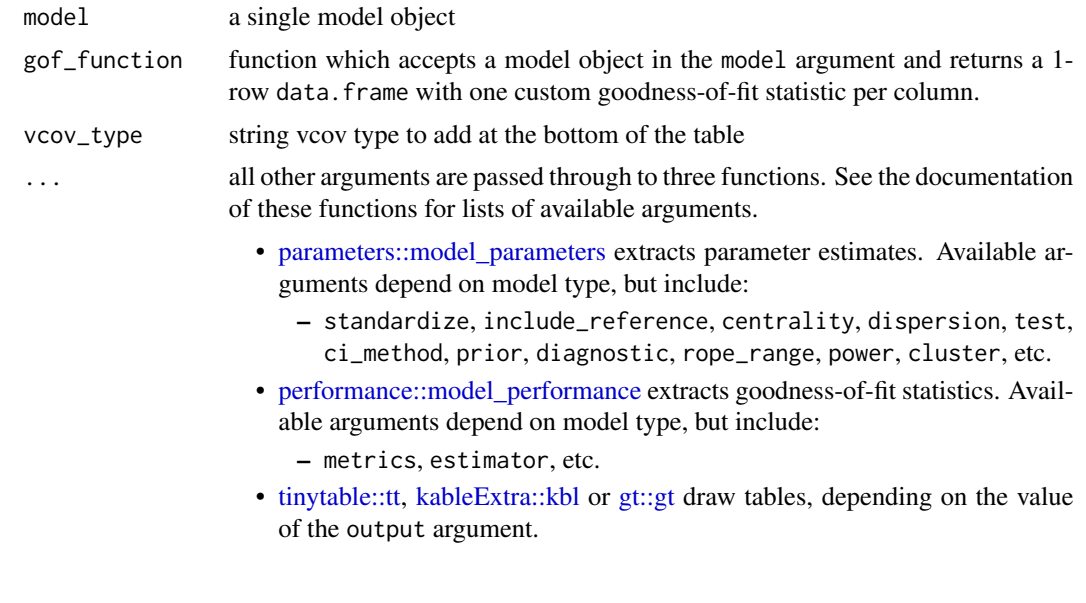

gof\_map *Data.frame used to clean up and format goodness-of-fit statistics*

#### Description

By default, this data frame is passed to the 'gof\_map' argument of the 'modelsummary' function. Users can modify this data frame to customize the list of statistics to display and their format. See example below.

#### Usage

gof\_map

#### Format

data.frame with 4 columns of character data: raw, clean, fmt, omit

#### Examples

```
if (identical(Sys.getenv("pkgdown"), "true")) {
library(modelsummary)
mod < -1m(wt - drat, data = mtcars)gm <- modelsummary::gof_map
gm$omit[gm$raw == 'deviance'] <- FALSE
gm$fmt[gm$raw == 'r.squared'] <- "%.5f"
modelsummary(mod, gof_map = gm)
}
```
modelplot *Model Summary Plots with Estimates and Confidence Intervals*

#### Description

Dot-Whisker plot of coefficient estimates with confidence intervals. For more information, see the Details and Examples sections below, and the vignettes on the modelsummary website: https://modelsummary.com/

• [modelplot Vignette.](https://modelsummary.com/articles/modelplot.html)

#### Usage

```
modelplot(
 models,
  conf\_level = 0.95,
  coef_map = NULL,
  coef_omit = NULL,
  coef_rename = NULL,
  vcov = NULL,exponentiate = FALSE,
  add_rows = NULL,
  facet = FALSE,draw = TRUE,
  background = NULL,
  ...
)
```
#### Arguments

models a model, (named) list of models, or nested list of models.

• Single model: modelsummary(model)

<span id="page-37-0"></span>

- Unnamed list of models: modelsummary(list(model1, model2))
	- Models are labelled automatically. The default label style can be altered by setting a global option. See below.
- Named list of models: modelsummary(list("A"=model1, "B"=model2))
	- Models are labelled using the list names.
- Nested list of models:
	- When using the shape argument with "rbind", "rcollapse", or "cbind" values, models can be a nested list of models to display "panels" or "stacks" of regression models. See the shape argument documentation and examples below.
- conf\_level numeric value between 0 and 1. confidence level to use for confidence intervals. Setting this argument to NULL does not extract confidence intervals, which can be faster for some models.
- coef\_map character vector. Subset, rename, and reorder coefficients. Coefficients omitted from this vector are omitted from the table. The order of the vector determines the order of the table. coef\_map can be a named or an unnamed character vector. If coef\_map is a named vector, its values define the labels that must appear in the table, and its names identify the original term names stored in the model object: c("hp:mpg"="HPxM/G"). See Examples section below.
- coef\_omit integer vector or regular expression to identify which coefficients to omit (or keep) from the table. Positive integers determine which coefficients to omit. Negative integers determine which coefficients to keep. A regular expression can be used to omit coefficients, and perl-compatible "negative lookaheads" can be used to specify which coefficients to *keep* in the table. Examples:
	- $c(2, 3, 5)$ : omits the second, third, and fifth coefficients.
	- $c(-2, -3, -5)$ : negative values keep the second, third, and fifth coefficients.
	- "ei": omit coefficients matching the "ei" substring.
	- "^Volume\$": omit the "Volume" coefficient.
	- "ei|rc": omit coefficients matching either the "ei" or the "rc" substrings.
	- " $\land$ (?!Vol)": keep coefficients starting with "Vol" (inverse match using a negative lookahead).
	- " $(?)$ : \*ei)": keep coefficients matching the "ei" substring.
	- "^(?!.\*ei|.\*pt)": keep coefficients matching either the "ei" or the "pt" substrings.
	- See the Examples section below for complete code.
- coef\_rename logical, named or unnamed character vector, or function
	- Logical: TRUE renames variables based on the "label" attribute of each column. See the Example section below.
	- Unnamed character vector of length equal to the number of coefficients in the final table, after coef\_omit is applied.
	- Named character vector: Values refer to the variable names that will appear in the table. Names refer to the original term names stored in the model object. Ex: c("hp:mpg"="hp X mpg")

• Function: Accepts a character vector of the model's term names and returns a named vector like the one described above. The modelsummary package supplies a coef\_rename() function which can do common cleaning tasks: modelsummary(model, coef\_rename = coef\_rename)

vcov robust standard errors and other manual statistics. The vcov argument accepts six types of input (see the 'Details' and 'Examples' sections below):

- NULL returns the default uncertainty estimates of the model object
- string, vector, or (named) list of strings. "iid", "classical", and "constant" are aliases for NULL, which returns the model's default uncertainty estimates. The strings "HC", "HC0", "HC1" (alias: "stata"), "HC2", "HC3" (alias: "robust"), "HC4", "HC4m", "HC5", "HAC", "NeweyWest", "Andrews", "panel-corrected", "outer-product", and "weave" use variance-covariance matrices computed using functions from the sandwich package, or equivalent method. "BS", "bootstrap", "residual", "mammen", "webb", "xy", "wild" use the sandwich::vcovBS(). The behavior of those functions can (and sometimes *must*) be altered by passing arguments to sandwich directly from modelsum mary through the ellipsis  $(\ldots)$ , but it is safer to define your own custom functions as described in the next bullet.
- function or (named) list of functions which return variance-covariance matrices with row and column names equal to the names of your coefficient estimates (e.g., stats::vcov, sandwich::vcovHC, function(x) vcovPC(x, cluster="country")).
- formula or (named) list of formulas with the cluster variable(s) on the righthand side (e.g., ~clusterid).
- named list of length(models) variance-covariance matrices with row and column names equal to the names of your coefficient estimates.
- a named list of length(models) vectors with names equal to the names of your coefficient estimates. See 'Examples' section below. Warning: since this list of vectors can include arbitrary strings or numbers, modelsummary cannot automatically calculate p values. The stars argument may thus use incorrect significance thresholds when vcov is a list of vectors.
- exponentiate TRUE, FALSE, or logical vector of length equal to the number of models. If TRUE, the estimate, conf.low, and conf.high statistics are exponentiated, and the std.error is transformed to  $exp($ estimate $)*$ std.error.
- add\_rows a data.frame (or tibble) with the same number of columns as your main table. By default, rows are appended to the bottom of the table. You can define a "position" attribute of integers to set the row positions. See Examples section below.
- facet TRUE or FALSE. When the 'models' argument includes several model objects, TRUE draws terms in separate facets, and FALSE draws terms side-by-side (dodged).
- draw TRUE returns a 'ggplot2' object, FALSE returns the data.frame used to draw the plot.
- background A list of 'ggplot2' geoms to add to the background of the plot. This is especially useful to display annotations "behind" the 'geom\_pointrange' that 'modelplot' draws.

#### <span id="page-40-0"></span>modelplot 41

- ... all other arguments are passed through to three functions. See the documentation of these functions for lists of available arguments.
	- [parameters::model\\_parameters](#page-0-0) extracts parameter estimates. Available arguments depend on model type, but include:
		- standardize, include\_reference, centrality, dispersion, test, ci\_method, prior, diagnostic, rope\_range, power, cluster, etc.
	- performance::model performance extracts goodness-of-fit statistics. Available arguments depend on model type, but include:
		- metrics, estimator, etc.
	- [tinytable::tt,](#page-0-0) [kableExtra::kbl](#page-0-0) or [gt::gt](#page-0-0) draw tables, depending on the value of the output argument.

#### Examples

```
library(modelsummary)
# single model
mod < -1m(hp \sim vs + drat, mtcars)
modelplot(mod)
# omit terms with string matches or regexes
modelplot(mod, coef_omit = 'Interc')
# rename, reorder and subset with 'coef_map'
cm < -c('vs' = 'V-shape engine','drat' = 'Rear axle ratio')
modelplot(mod, coef_map = cm)
# several models
models <- list()
models[['Small model']] <- lm(hp ~ vs, mtcars)
models[['Medium model']] <- lm(hp ~ vs + factor(cyl), mtcars)
models[['Large model']] < -lm(hp \sim vs + draft + factor(cyl), mtcars)modelplot(models)
# add_rows: add an empty reference category
mod \leq lm(hp \sim factor(cyl), mtcars)
add_rows = data.frame(
  term = "factory(cyl)4",
 model = " (1)".estimate = NA)
attr(add_rows, "position") = 3
modelplot(mod, add_rows = add_rows)
# customize your plots with 'ggplot2' functions
```

```
library(ggplot2)
modelplot(models) +
  scale_color_brewer(type = 'qual') +
  theme_classic()
# pass arguments to 'geom_pointrange' through the ... ellipsis
modelplot(mod, color = 'red', size = 1, fatten = .5)
# add geoms to the background, behind geom_pointrange
b \le - list(geom_vline(xintercept = 0, color = 'orange'),
  annotate("rect", alpha = .1,
    xmin = -.5, xmax = .5,ymin = -Inf, ymax = Inf),
  geom\_point(aes(y = term, x = estimate), alpha = .3,size = 10, color = 'red', shape = 'square')modelplot(mod, background = b)
# logistic regression example
df <- as.data.frame(Titanic)
mod_titanic <- glm(
  Survived \sim Class + Sex,
 family = binomial,
 weight = Freq,data = df)
# displaying odds ratio using a log scale
modelplot(mod_titanic, exponentiate = TRUE) +
  scale_x_log10() +
  xlab("Odds Ratios and 95% confidence intervals")
```
#### References

Arel-Bundock V (2022). "modelsummary: Data and Model Summaries in R." *Journal of Statistical Software*, *103*(1), 1-23. [doi:10.18637/jss.v103.i01.](https://doi.org/10.18637/jss.v103.i01)'

modelsummary *Model Summary Tables*

#### Description

Create beautiful and customizable tables to summarize several statistical models side-by-side. This function supports dozens of statistical models, and it can produce tables in HTML, LaTeX, Word, Markdown, Typst, PDF, PowerPoint, Excel, RTF, JPG, or PNG. The appearance of the tables can be customized extensively by specifying the output argument, and by using functions from one of the supported table customization packages: tinytable, kableExtra, gt, flextable, huxtable,

#### modelsummary 43

DT. For more information, see the Details and Examples sections below, and the vignettes on the modelsummary website: https://modelsummary.com/

- The modelsummary [Vignette includes dozens of examples of tables with extensive customiza](https://modelsummary.com/articles/modelsummary.html)[tions.](https://modelsummary.com/articles/modelsummary.html)
- [The Appearance Vignette shows how to modify the look of tables.](https://modelsummary.com/articles/appearance.html)

#### Usage

```
modelsummary(
  models,
  output = "default",
  fmt = 3,
  estimate = "estimate",
  statistic = "std.error",
  vcov = NULL,conf\_level = 0.95,
  exponentiate = FALSE,
  stars = FALSE,
  shape = term + statistic \sim model,
  coef_map = NULL,
  coef\_omit = NULL,coef_rename = FALSE,
  gof_map = NULL,
  gof_omit = NULL,
  gof_function = NULL,
  group_map = NULL,
  add_columns = NULL,
  add_rows = NULL,
  align = NULL,
  notes = NULL,
  title = NULL,
  escape = TRUE,
  ...
```
## $\mathcal{L}$

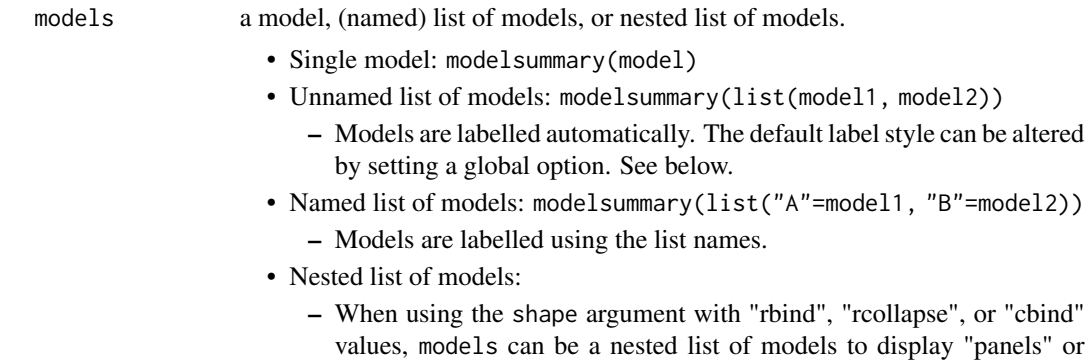

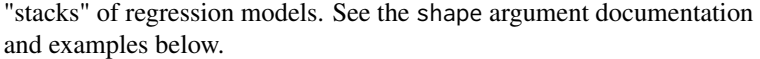

output filename or object type (character string)

- Supported filename extensions: .docx, .html, .tex, .md, .txt, .csv, .xlsx, .png, .jpg
- Supported object types: "default", "html", "markdown", "latex", "latex\_tabular", "typst", "data.frame", "tinytable", "gt", "kableExtra", "huxtable", "flextable", "DT", "jupyter". The "modelsummary\_list" value produces a lightweight object which can be saved and fed back to the modelsummary function.
- The "default" output format can be set to "tinytable", "kableExtra", "gt", "flextable", "huxtable", "DT", or "markdown"
	- If the user does not choose a default value, the packages listed above are tried in sequence.
	- Session-specific configuration: options("modelsummary\_factory\_default"  $=$  "gt")
	- Persistent configuration: config\_modelsummary(output = "markdown")
- Warning: Users should not supply a file name to the output argument if they intend to customize the table with external packages. See the 'Details' section.
- LaTeX compilation requires the booktabs and siunitx packages, but siunitx can be disabled or replaced with global options. See the 'Details' section.

- fmt how to format numeric values: integer, user-supplied function, or modelsummary function.
	- Integer: Number of decimal digits
	- User-supplied functions:
		- Any function which accepts a numeric vector and returns a character vector of the same length.
	- modelsummary functions:
		- fmt = fmt\_significant(2): Two significant digits (at the term-level)
		- fmt = fmt\_decimal(digits = 2, pdigits = 3): Decimal digits for estimate and p values
		- fmt = fmt\_sprintf("%.3f"): See ?sprintf
		- $-$  fmt = fmt\_term("(Intercept)" = 1, "X" = 2): Format terms differently
		- fmt = fmt\_statistic("estimate" = 1, "r.squared" = 6): Format statistics differently.
		- fmt = fmt\_identity(): unformatted raw values

• string:

- Note on LaTeX output: To ensure proper typography, all numeric entries are enclosed in the \num{} command, which requires the siunitx package to be loaded in the LaTeX preamble. This behavior can be altered with global options. See the 'Details' section.
- estimate a single string or a character vector of length equal to the number of models. Valid entries include any column name of the data.frame produced by get\_estimates(model), and strings with curly braces compatible with the glue package format. Examples:
- "estimate"
- "{estimate} ({std.error}){stars}"
- "{estimate} [{conf.low}, {conf.high}]"

- statistic vector of strings or glue strings which select uncertainty statistics to report vertically below the estimate. NULL omits all uncertainty statistics.
	- "conf.int", "std.error", "statistic", "p.value", "conf.low", "conf.high", or any column name produced by get\_estimates(model)
	- glue package strings with braces, with or without R functions, such as:
		- "{p.value} [{conf.low}, {conf.high}]"
		- "Std.Error: {std.error}"
		- "{exp(estimate) \* std.error}"
		- Numbers are automatically rounded and converted to strings. To apply functions to their numeric values, as in the last glue example, users must set fmt=NULL.
		- Parentheses are added automatically unless the string includes glue curly braces {}.
	- Notes:
		- The names of the statistic are used a column names when using the shape argument to display statistics as columns:
			- \* statistic=c("p"="p.value", "["="conf.low", "]"="conf.high")
		- Some statistics are not supported for all models. See column names in get\_estimates(model), and visit the website to learn how to add custom statistics.

vcov robust standard errors and other manual statistics. The vcov argument accepts six types of input (see the 'Details' and 'Examples' sections below):

- NULL returns the default uncertainty estimates of the model object
- string, vector, or (named) list of strings. "iid", "classical", and "constant" are aliases for NULL, which returns the model's default uncertainty estimates. The strings "HC", "HC0", "HC1" (alias: "stata"), "HC2", "HC3" (alias: "robust"), "HC4", "HC4m", "HC5", "HAC", "NeweyWest", "Andrews", "panel-corrected", "outer-product", and "weave" use variance-covariance matrices computed using functions from the sandwich package, or equivalent method. "BS", "bootstrap", "residual", "mammen", "webb", "xy", "wild" use the sandwich::vcovBS(). The behavior of those functions can (and sometimes *must*) be altered by passing arguments to sandwich directly from modelsum mary through the ellipsis  $(\ldots)$ , but it is safer to define your own custom functions as described in the next bullet.
- function or (named) list of functions which return variance-covariance matrices with row and column names equal to the names of your coefficient estimates (e.g., stats::vcov, sandwich::vcovHC, function(x) vcovPC(x, cluster="country")).
- formula or (named) list of formulas with the cluster variable(s) on the righthand side (e.g., ~clusterid).
- named list of length(models) variance-covariance matrices with row and column names equal to the names of your coefficient estimates.

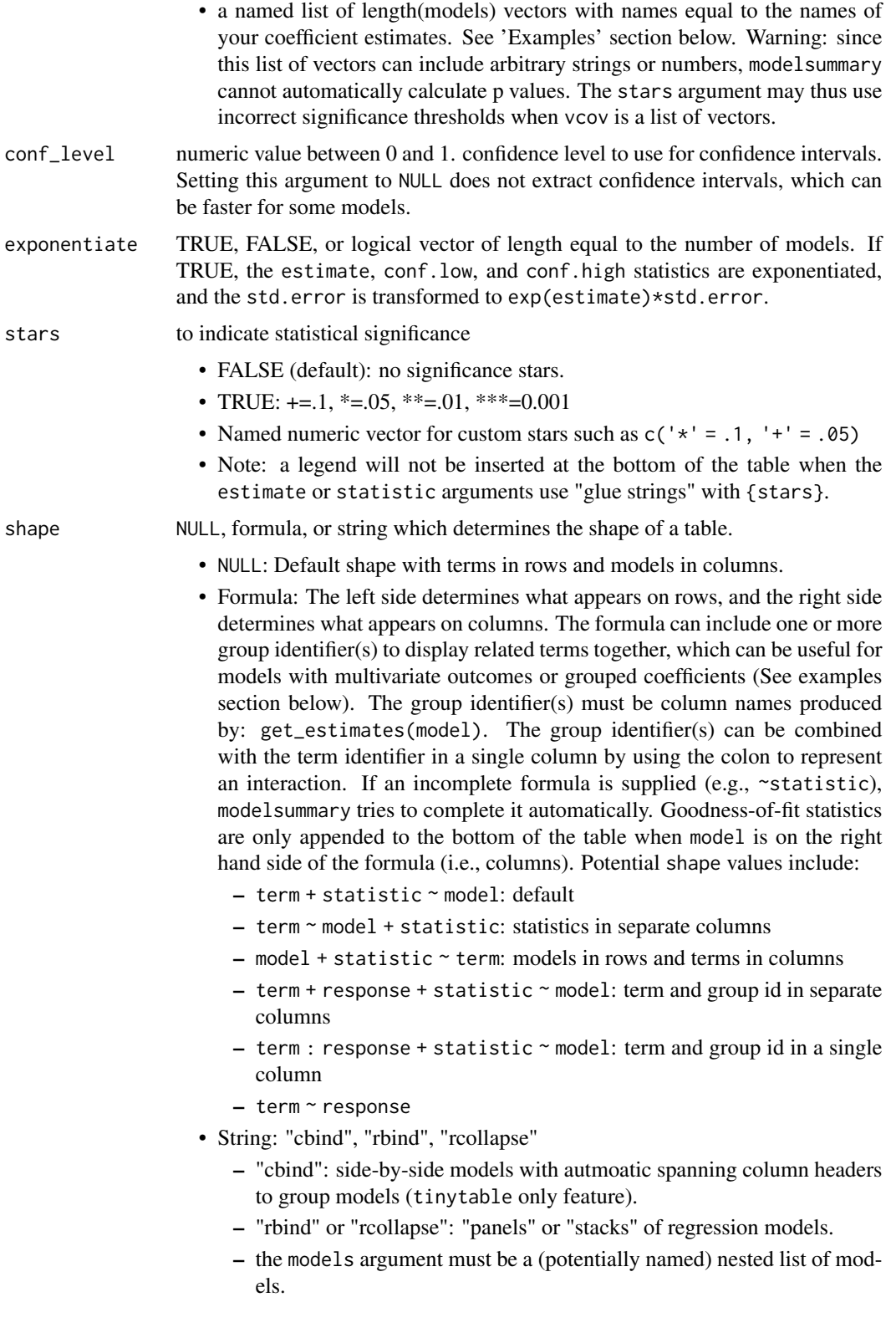

- Unnamed nested list with 2 panels: list(list(model1, model2), list(model3, model4))
- Named nested list with 2 panels: list("Panel A" = list(model1, model2), "Panel B" = list(model3, model4))
- $-$  Named panels and named models: list("Panel A" = list("(I)" = model1, "(II)" = model2), "Panel B" = list("(I)" = model3, "(II)"  $=$  model4))
- "rbind": Bind the rows of independent regression tables
- "rcollapse": Bind the rows of regression tables and create a panel at the bottom where we "collapse" goodness-of-fit statistics which are identical across models.

coef\_map character vector. Subset, rename, and reorder coefficients. Coefficients omitted from this vector are omitted from the table. The order of the vector determines the order of the table. coef\_map can be a named or an unnamed character vector. If coef\_map is a named vector, its values define the labels that must appear in the table, and its names identify the original term names stored in the model object: c("hp:mpg"="HPxM/G"). See Examples section below.

- coef\_omit integer vector or regular expression to identify which coefficients to omit (or keep) from the table. Positive integers determine which coefficients to omit. Negative integers determine which coefficients to keep. A regular expression can be used to omit coefficients, and perl-compatible "negative lookaheads" can be used to specify which coefficients to *keep* in the table. Examples:
	- $c(2, 3, 5)$ : omits the second, third, and fifth coefficients.
	- c(-2, -3, -5): negative values keep the second, third, and fifth coefficients.
	- "ei": omit coefficients matching the "ei" substring.
	- "^Volume\$": omit the "Volume" coefficient.
	- "ei|rc": omit coefficients matching either the "ei" or the "rc" substrings.
	- "^(?!Vol)": keep coefficients starting with "Vol" (inverse match using a negative lookahead).
	- " $(?)'$ : keep coefficients matching the "ei" substring.
	- "^(?!.\*ei|.\*pt)": keep coefficients matching either the "ei" or the "pt" substrings.
	- See the Examples section below for complete code.

coef\_rename logical, named or unnamed character vector, or function

- Logical: TRUE renames variables based on the "label" attribute of each column. See the Example section below.
- Unnamed character vector of length equal to the number of coefficients in the final table, after coef\_omit is applied.
- Named character vector: Values refer to the variable names that will appear in the table. Names refer to the original term names stored in the model object. Ex: c("hp:mpg"="hp X mpg")
- Function: Accepts a character vector of the model's term names and returns a named vector like the one described above. The modelsummary package supplies a coef\_rename() function which can do common cleaning tasks: modelsummary(model, coef\_rename = coef\_rename)

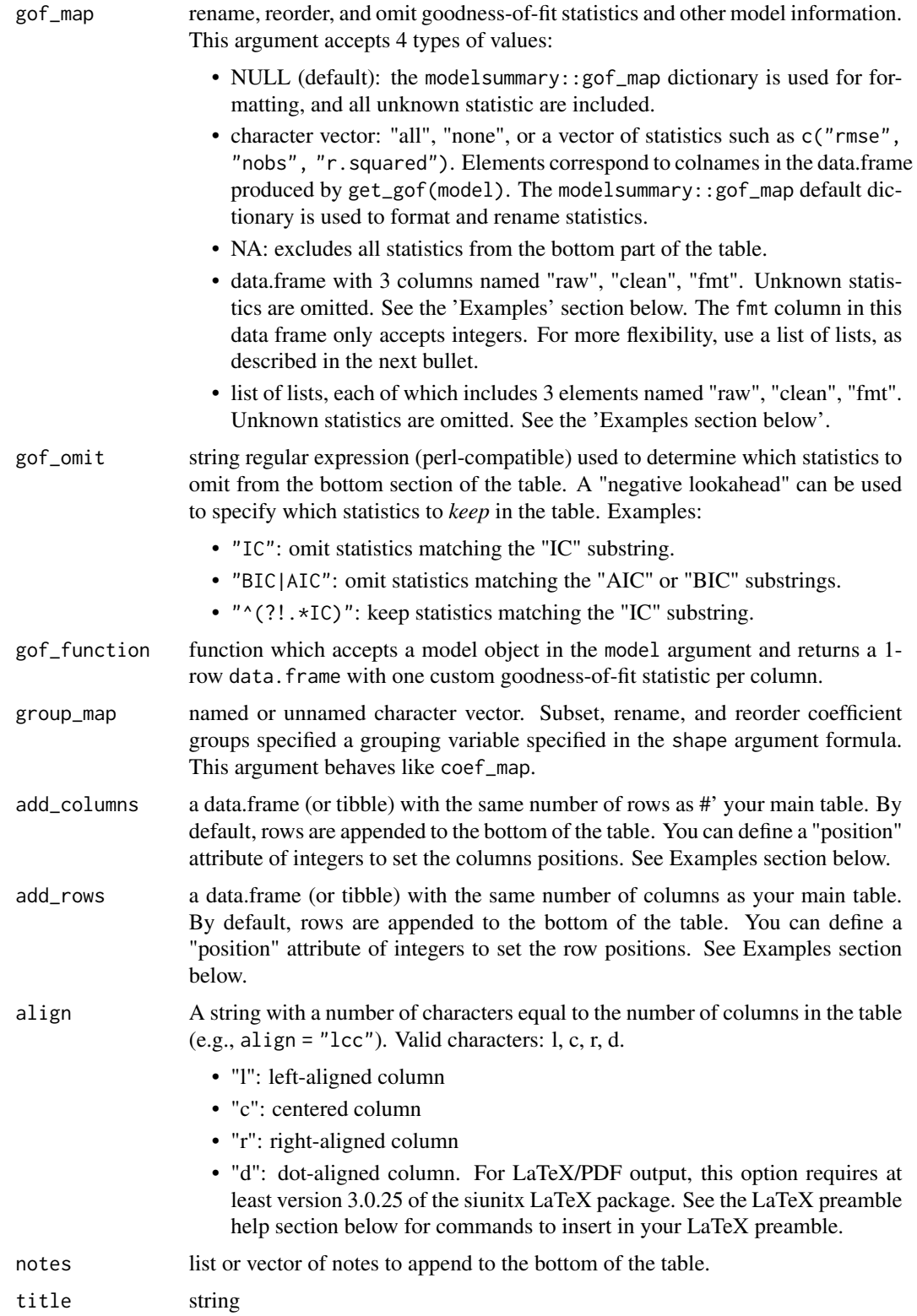

#### <span id="page-48-0"></span>modelsummary 49

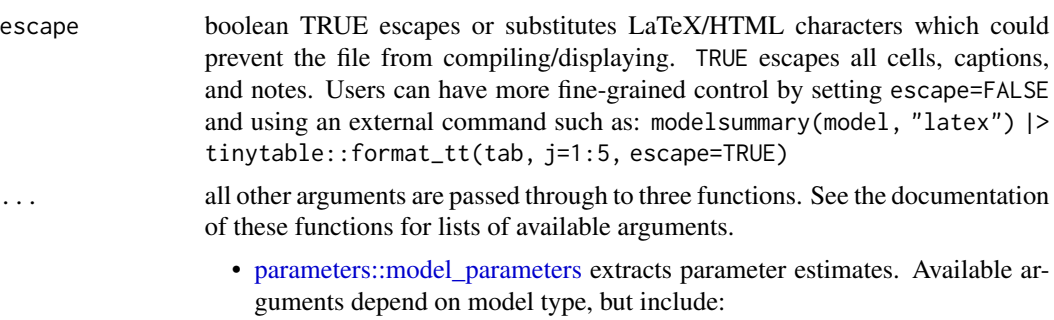

- standardize, include\_reference, centrality, dispersion, test, ci\_method, prior, diagnostic, rope\_range, power, cluster, etc.
- performance::model performance extracts goodness-of-fit statistics. Available arguments depend on model type, but include:
	- metrics, estimator, etc.
- [tinytable::tt,](#page-0-0) [kableExtra::kbl](#page-0-0) or [gt::gt](#page-0-0) draw tables, depending on the value of the output argument.

#### Details

#### output:

The modelsummary\_list output is a lightweight format which can be used to save model results, so they can be fed back to modelsummary later to avoid extracting results again.

When a file name with a valid extension is supplied to the output argument, the table is written immediately to file. If you want to customize your table by post-processing it with an external package, you need to choose a different output format and saving mechanism. Unfortunately, the approach differs from package to package:

- tinytable: set output="tinytable", post-process your table, and use the tinytable::save\_tt function.
- gt: set output="gt", post-process your table, and use the gt::gtsave function.
- kableExtra: set output to your destination format (e.g., "latex", "html", "markdown"), post-process your table, and use kableExtra::save\_kable function.

#### vcov:

To use a string such as "robust" or "HC0", your model must be supported by the sandwich package. This includes objects such as: lm, glm, survreg, coxph, mlogit, polr, hurdle, zeroinfl, and more.

NULL, "classical", "iid", and "constant" are aliases which do not modify uncertainty estimates and simply report the default standard errors stored in the model object.

One-sided formulas such as ~clusterid are passed to the sandwich::vcovCL function.

Matrices and functions producing variance-covariance matrices are first passed to lmtest. If this does not work, modelsummary attempts to take the square root of the diagonal to adjust "std.error", but the other uncertainty estimates are not be adjusted.

Numeric vectors are formatted according to fmt and placed in brackets. Character vectors printed as given, without parentheses.

If your model type is supported by the lmtest package, the vcov argument will try to use that package to adjust all the uncertainty estimates, including "std.error", "statistic", "p.value", and

"conf.int". If your model is not supported by lmtest, only the "std.error" will be adjusted by, for example, taking the square root of the matrix's diagonal.

#### Value

a regression table in a format determined by the output argument.

#### Global Options

The behavior of modelsummary can be modified by setting global options. For example:

• options(modelsummary\_model\_labels = "roman")

The rest of this section describes each of the options above.

#### Model labels: default column names:

These global option changes the style of the default column headers:

- options(modelsummary\_model\_labels = "roman")
- options(modelsummary\_panel\_labels = "roman")

The supported styles are: "model", "panel", "arabic", "letters", "roman", "(arabic)", "(letters)", "(roman)"

The panel-specific option is only used when shape="rbind"

#### Table-making packages:

modelsummary supports 6 table-making packages: tinytable, kableExtra, gt, flextable, huxtable, and DT. Some of these packages have overlapping functionalities. To change the default backend used for a specific file format, you can use ' the options function:

```
options(modelsummary_factory_html = 'kableExtra') options(modelsummary_factory_word
```

```
= 'huxtable') options(modelsummary_factory_png = 'gt') options(modelsummary_factory_latex
```

```
= 'gt') options(modelsummary_factory_latex_tabular = 'kableExtra')
```
#### Table themes:

Change the look of tables in an automated and replicable way, using the modelsummary theming functionality. See the vignette: https://modelsummary.com/articles/appearance.html

- modelsummary\_theme\_gt
- modelsummary\_theme\_kableExtra
- modelsummary\_theme\_huxtable
- modelsummary\_theme\_flextable
- modelsummary\_theme\_dataframe

#### Model extraction functions:

modelsummary can use two sets of packages to extract information from statistical models: the easystats family (performance and parameters) and broom. By default, it uses easystats first and then falls back on broom in case of failure. You can change the order of priorities or include goodness-of-fit extracted by *both* packages by setting:

```
options(modelsummary_get = "easystats")
```
options(modelsummary\_get = "broom")

options(modelsummary\_get = "all")

#### modelsummary 51

#### Formatting numeric entries:

By default, LaTeX tables enclose all numeric entries in the \num{} command from the siunitx package. To prevent this behavior, or to enclose numbers in dollar signs (for LaTeX math mode), users can call:

options(modelsummary\_format\_numeric\_latex = "plain")

options(modelsummary\_format\_numeric\_latex = "mathmode")

A similar option can be used to display numerical entries using MathJax in HTML tables:

options(modelsummary\_format\_numeric\_html = "mathjax")

#### LaTeX preamble:

When creating LaTeX via the tinytable backend (default in version 2.0.0 and later), it is useful to include the following commands in the LaTeX preamble of your documents. Note that they are added automatically when compiling Rmarkdown or Quarto documents.

\usepackage{tabularray} \usepackage{float} \usepackage{graphicx} \usepackage{codehigh} \usepackage[normalem]{ulem} \UseTblrLibrary{booktabs} \newcommand{\tinytableTabularrayUnderline}[1]{\underline{#1}} \newcommand{\tinytableTabularrayStrikeout}[1]{\sout{#1}} \NewTableCommand{\tinytableDefineColor}[3]{\definecolo

#### Parallel computation

It can take a long time to compute and extract summary statistics from certain models (e.g., Bayesian). In those cases, users can parallelize the process. Since parallelization occurs at the model level, no speedup is available for tables with a single model. Users on mac or linux can launch parallel computation using the built-in parallel package. All they need to do is supply a mc.cores argument which will be pushed forward to the parallel: : mclapply function:

modelsummary(model\_list, mc.cores = 5)

All users can also use the future. apply package to parallelize model summaries. For example, to use 4 cores to extract results:

library(future.apply) plan(multicore, workers = 4) options("modelsummary\_future" = TRUE) modelsummary(model\_list)

Note that the "multicore" plan only parallelizes under mac or linux. Windows users can use plan(multisession) instead. However, note that the first time modelsummary() is called under multisession can be a fair bit longer, because of extra costs in passing data to and loading required packages on to workers. Subsequent calls to modelsummary() will often be much faster.

Some users have reported difficult to reproduce errors when using the future package with some packages. The future parallelization in modelsummary can be disabled by calling:

```
options("modelsummary_future" = FALSE)
```
#### References

Arel-Bundock V (2022). "modelsummary: Data and Model Summaries in R." *Journal of Statistical Software*, *103*(1), 1-23. [doi:10.18637/jss.v103.i01.](https://doi.org/10.18637/jss.v103.i01)'

#### Examples

```
# The `modelsummary` website includes \emph{many} examples and tutorials:
# https://modelsummary.com
library(modelsummary)
# load data and estimate models
utils::data(trees)
models <- list()
models[['Bivariate']] <- lm(Girth ~ Height, data = trees)
models[['Multivariate']] <- lm(Girth ~ Height + Volume, data = trees)
# simple table
modelsummary(models)
# statistic
modelsummary(models, statistic = NULL)
modelsummary(models, statistic = 'p.value')
modelsummary(models, statistic = 'statistic')
modelsummary(models, statistic = 'conf.int', conf_level = 0.99)
modelsummary(models, statistic = c("t = {statistic}",
                                   "se = {std.error}",
                                   "conf.int"))
# estimate
modelsummary(models,
  statistic = NULL,
  estimate = "{estimate} [{conf.low}, {conf.high}]")
modelsummary(models,
  estimate = c("{estimate}{stars}",
               "{estimate} ({std.error})"))
# vcov
modelsummary(models, vcov = "robust")
modelsummary(models, vcov = list("classical", "stata"))
modelsummary(models, vcov = sandwich::vcovHC)
modelsummary(models,
  vcov = list(stats::vcov, sandwich::vcovHC))
modelsummary(models,
  vcov = list(c("(Intercept)"="", "Height"="!"),
              c("(Intercept)"="", "Height"="!", "Volume"="!!")))
```
#### modelsummary 53

```
# vcov with custom names
modelsummary(
  models,
 vcov = list("Stata Corp" = "stata",
              "Newey Lewis & the News" = "NeweyWest"))
# fmt
mod \leq lm(mpg \sim hp + drat + qsec, data = mtcars)
modelsummary(mod, fmt = 3)
modelsummary(mod, fmt = fmt_significant(3))
modelsummary(mod, fmt = NULL)
modelsummary(mod, fmt = fmt_decimal(4))
modelsummary(mod, fmt = fmt_sprintf("%.5f"))
modelsummary(mod, fmt = fmt_statistic(estimate = 4, conf.int = 1), statistic = "conf.int")
modelsummary(mod, fmt = fmt_tterm(hp = 4, drat = 1, default = 2))
m \le - \ln(mpg \sim I(hp \times 1000) + drat, data = mtcars)
f \leftarrow function(x) format(x, digits = 3, nsmall = 2, scientific = FALSE, trim = TRUE)
modelsummary(m, frnt = f, gof_map = NA)# coef_rename
modelsummary(models, coef_rename = c('Volume' = 'Large', 'Height' = 'Tall'))
modelsummary(models, coef_rename = toupper)
modelsummary(models, coef_rename = coef_rename)
# coef_rename = TRUE for variable labels
datlab <- mtcars
datlab$cyl <- factor(datlab$cyl)
attr(datlab$hp, "label") <- "Horsepower"
attr(datlab$cyl, "label") <- "Cylinders"
modlab \leq lm(mpg \sim hp \star drat + cyl, data = datlab)
modelsummary(modlab, coef_rename = TRUE)
# coef_rename: unnamed vector of length equal to the number of terms in the final table
m \leq Im(hp \sim mp + factor(cyl), data = mtcars)
modelsummary(m, coef\_omit = -(3:4), coef\_rename = c("Cyl 6", "Cyl 8"))
# coef_map
modelsummary(models, coef_map = c('Volume' = 'Large', 'Height' = 'Tall'))
modelsummary(models, coef_map = c('Volume', 'Height'))
# coef_omit: omit the first and second coefficients
modelsummary(models, coef_omit = 1:2)
```

```
# coef_omit: omit coefficients matching one substring
modelsummary(models, coef_omit = "ei", gof_omit = ".*")
# coef_omit: omit a specific coefficient
modelsummary(models, coef_omit = "^Volume$", gof_omit = ".*")
# coef_omit: omit coefficients matching either one of two substring
#modelsummary(models, coef_omit = "ei|rc", gof_omit = ".*")
# coef_omit: keep coefficients starting with a substring (using a negative lookahead)
#modelsummary(models, coef_omit = "^(?!Vol)", gof_omit = ".*")
# coef_omit: keep coefficients matching a substring
modelsummary(models, coef_omit = "^(?!.*ei|.*pt)", gof_omit = ".*")
# shape: multinomial model
library(nnet)
multi \leq multinom(factor(cyl) \sim mpg + hp, data = mtcars, trace = FALSE)
# shape: term names and group ids in rows, models in columns
modelsummary(multi, shape = response ~ model)# shape: term names and group ids in rows in a single column
modelsummary(multi, shape = term : response ~ model)# shape: term names in rows and group ids in columns
modelsummary(multi, shape = term ~ response:model)
# shape = "rcollapse"
panels <- list(
    "Panel A: MPG" = list(
        "A" = Im(mpg ~ hp, data = mtcars),"B" = lm(mpg \sim hp + factor(gear), data = mtcars)),
    "Panel B: Displacement" = list(
        "A" = Im(disp ~ h p, data = mtcars),
        "C" = lm(disp \sim hp + factor(gear), data = mtcars))
)
# shape = "cbind"
modelsummary(panels, shape = "cbind")
modelsummary(
   panels,
    shape = "rbind",
    gof_map = c("nobs", "r.squared")# title
modelsummary(models, title = 'This is the title')
# title with LaTeX label (for numbering and referencing)
```
#### <span id="page-54-0"></span>update\_modelsummary 55

```
# add_rows
rows <- tibble::tribble(~term, ~Bivariate, ~Multivariate,
  'Empty row', '-', '-',
  'Another empty row', '?', '?')
attr(rows, 'position') \leftarrow c(1, 3)modelsummary(models, add_rows = rows)
# notes
modelsummary(models, notes = list('A first note', 'A second note'))
# gof_map: tribble
library(tibble)
gm <- tribble(
  \simraw, \simclean, \simfmt,
  "r.squared", "R Squared", 5)
modelsummary(models, gof_map = gm)
```
update\_modelsummary *Update* modelsummary *and its dependencies*

#### Description

Update modelsummary and its dependencies to the latest R-Universe or CRAN versions. The R session needs to be restarted after install.

#### Usage

```
update_modelsummary(source = "development")
```
#### Arguments

source one of two strings: "development" or "cran"

# <span id="page-55-0"></span>Index

∗ datasets gof\_map, [37](#page-36-0) coef\_rename, [3](#page-2-0) config\_modelsummary, [4](#page-3-0) datasummary, [5,](#page-4-0) *[21](#page-20-0)*, *[23](#page-22-0)* datasummary\_balance, [10](#page-9-0) datasummary\_correlation, [14](#page-13-0) datasummary\_correlation\_format, [20](#page-19-0) datasummary\_crosstab, [21](#page-20-0) datasummary\_df, [25](#page-24-0) datasummary\_skim, [27](#page-26-0) DT::datatable, *[7](#page-6-0)*, *[13](#page-12-0)*, *[23](#page-22-0)*, *[27](#page-26-0)*, *[29](#page-28-0)* dvnames, [31](#page-30-0) fmt\_decimal, [31](#page-30-0) fmt\_sci, [32](#page-31-0) fmt\_significant, [32](#page-31-0) fmt\_sprintf, [33](#page-32-0) fmt\_statistic, [33](#page-32-0) fmt\_term, [34](#page-33-0) get\_estimates, [34](#page-33-0) get\_gof, [37](#page-36-0) gof\_map, [37](#page-36-0) gt::gt, *[7](#page-6-0)*, *[13](#page-12-0)*, *[23](#page-22-0)*, *[27](#page-26-0)*, *[29](#page-28-0)*, *[36,](#page-35-0) [37](#page-36-0)*, *[41](#page-40-0)*, *[49](#page-48-0)* kableExtra::kbl, *[7](#page-6-0)*, *[13](#page-12-0)*, *[23](#page-22-0)*, *[27](#page-26-0)*, *[29](#page-28-0)*, *[36,](#page-35-0) [37](#page-36-0)*, *[41](#page-40-0)*, *[49](#page-48-0)* modelplot, [38](#page-37-0) modelsummary, [42](#page-41-0) parameters::model\_parameters, *[36,](#page-35-0) [37](#page-36-0)*, *[41](#page-40-0)*, *[49](#page-48-0)* performance::model\_performance, *[36,](#page-35-0) [37](#page-36-0)*, *[41](#page-40-0)*, *[49](#page-48-0)* tinytable::tt, *[7](#page-6-0)*, *[13](#page-12-0)*, *[23](#page-22-0)*, *[27](#page-26-0)*, *[29](#page-28-0)*, *[36,](#page-35-0) [37](#page-36-0)*, *[41](#page-40-0)*, *[49](#page-48-0)* update\_modelsummary, [55](#page-54-0)